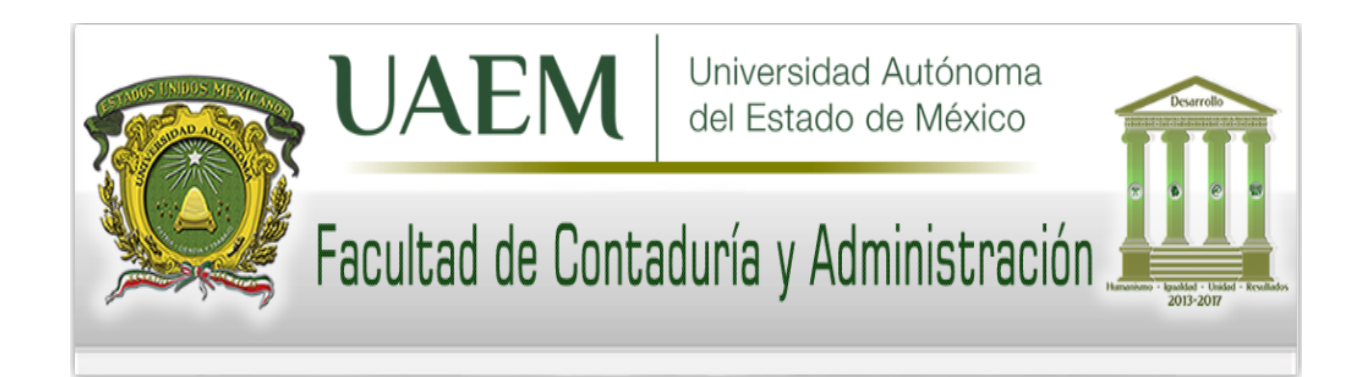

# **Cuaderno de ejercicios**

# **Métodos de asignación de costos y participación de los costos en el presupuesto**

# **Unidad de aprendizaje: Simulación de costos y presupuestos. Clave L30142**

**Programa educativo:**

# **Licenciatura en Contaduría**

# **de la Facultad de Contaduría y Administración**

**Autora: María del Rosario Demuner Flores**

Octubre 2017, Toluca Estado de México.

# Tabla de contenido

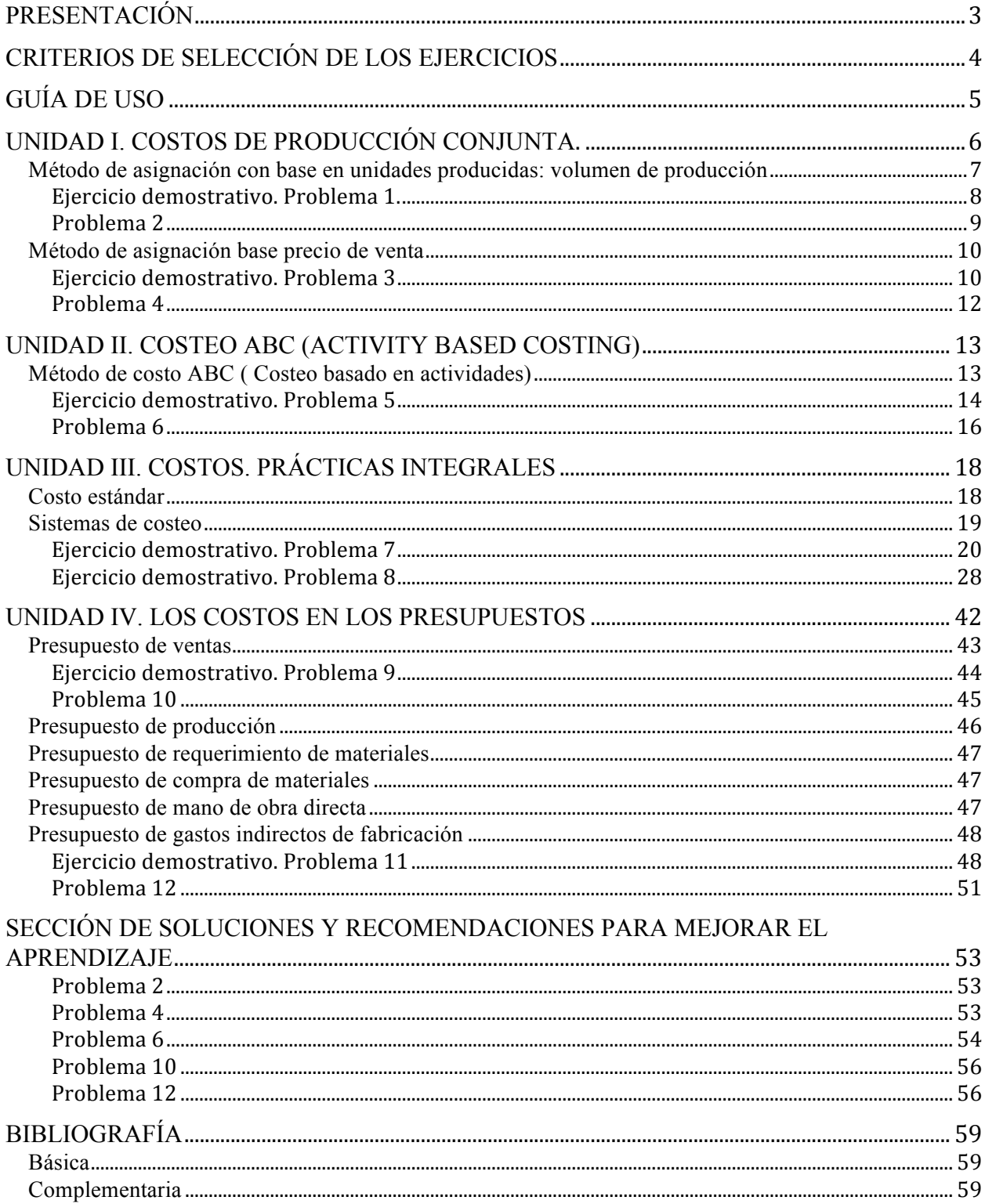

# **PRESENTACIÓN**

La constante evolución tecnológica obliga a las empresas industriales y de servicios a adoptar métodos específicos, procedimientos ágiles y sistemas de información que provean datos para tomar decisiones en el momento y con fines de planeación.

Las aportaciones que la Contabilidad de costos hace a la economía y a la administración empresarial contribuye a la adopción de estrategias que recogen, sintetizan y registran los costos de los centros fabriles, para evaluar la eficiencia y la calidad en cuanto al uso de los recursos materiales, humanos y financieros que se emplean en cada una de las actividades que realizan las empresas. Los costos contribuyen en la determinación de precios de los productos o servicios, en el análisis de los gastos y su comportamiento, en la valoración de reducción o minimización de los costos, siempre con la visión de mantenerse en el mercado y lograr una ventaja competitiva (Porter, 2000)

En este sentido el objetivo del presente cuaderno de ejercicios es desarrollar competencias en el uso y selección de métodos de costeo aplicados a la solución de problemas de identificación y cuantificación de los elementos de la producción. Se busca facilitar la comprensión del alumno en la aplicación práctica de la determinación de una cuota del material empleado, mano de obra empleada y l gastos indirectos de fabricación incurridos como elementos principales del costo. Este material también pretende apoyar a la academia en el uso y aplicación de diferentes métodos y procedimientos de determinación de costos.

El contenido del cuaderno de ejercicios se presenta de acuerdo al orden que establece el programa de estudios: en la primera parte se induce al alumno a la determinación de los costos conjuntos de co productos y sub productos. En la segunda, se abordan los procedimientos de costeo ABC y el método tradicional. En la tercera y cuarta unidad se contempla la inclusión de los costos en los presupuestos. La quinta unidad, ejercita el control presupuestal y la identificación de variaciones.

# **CRITERIOS DE SELECCIÓN DE LOS EJERCICIOS**

El criterio seguido para la selección de los problemas de estudio obedece a los objetivos del programa de la asignatura y sigue el mismo orden señalado en él. El diseño de los problemas o casos de estudio se remite a la experiencia profesional de la autora de varios años en la industria y a la experiencia docente de 15 años impartiendo esta asignatura donde los ejercicios, en su mayoría, han sido parte del curso; adicionalmente, el sustento teórico se ha retomado de los libros de texto presentados en el apartado "bibliografía" que acompaña este material al final del documento. De tal forma que los criterios de selección son: enfoque de costos industriales, relativos específicamente a cada tema de estudio, considerar solo información importante eliminando distractores, complejidad media, que despierte el interés del alumno y que permita el análisis e interpretación de información.

Los ejercicios han sido redactados en un lenguaje simple fácilmente entendible con grado de dificultad acorde al dominio que un estudiante de sexto semestre debe tener.

Se incluyen algunos ejercicios demostrativos en la primera sección, sin embargo, es importante mencionar que todos los ejercicios pueden considerarse demostrativos, ya que en la segunda sección se presenta la solución de todos ellos. Debido a la extensión de los últimos problemas y con el fin de simplificar el trabajo, no se presentan ejercicios demostrativos en la unidad de costos estándar y presupuestos; la solución se encuentra en la segunda sección del documento. Se sugiere revisar el primer ejercicio de cada tema para replicar el procedimiento en los ejercicios posteriores. Los ejercicios se agrupan por tema, cada uno de ellos sigue la misma dinámica que el primer ejercicio de cada tema.

# **GUÍA DE USO**

- 1. El profesor envía previamente el material a los alumnos.
- 2. El alumno revisa el material y se presenta a clase con conocimientos previos.
- 3. El profesor explica a los alumnos que el material tiene como objetivo facilitar y complementar el desarrollo del contenido del programa de estudios de la unidad de aprendizaje.
- 4. El profesor advierte a los alumnos que el alcance del material no es limitativo, es enunciativo por lo que debe complementarse con consultas a la bibliografía básica y con lecturas extra clase de la bibliografía complementaria (Ver apartado Bibliografía).
- 5. El profesor advierte al alumno que aunque el material presenta la solución de los problemas, él puede emplear la dinámica de cambio de datos o cifras que pueden arrojar resultados diferentes, pero con la aplicación del mismo método o procedimiento.
- 6. Al término de cada problema, el profesor solicita a los alumnos retroalimentación respecto al material, con el propósito de enriquecerlo para cursos subsecuentes.

# **UNIDAD I. COSTOS DE PRODUCCIÓN CONJUNTA.**

Costos conjuntos. Son los costos de la materia prima, mano de obra y cargos indirectos que se acumulan antes del punto de separación. En alguna fase del proceso de producción conjunta surgirán dos o más productos identificables; esta fase se conoce como punto de separación.

Los productos que surgen de un proceso de producción conjunta, son los objeto del giro de la empresa llamada producción principal, por ejemplo los diferentes tipos de azúcar que produce una empresa que la extrae de la caña, y otros productos como la melaza y el moscabado.

Un ejemplo de proceso de producción conjunta es el que se da en la refinación del petróleo crudo y en el cual se obtienen varios productos, entre los que se pueden contar: gasolinas, querosinas, diesel, combustóleo, asfaltos, coque, grasas, parafinas, etcétera (Ver siguiente figura).

Proceso de producción conjunta

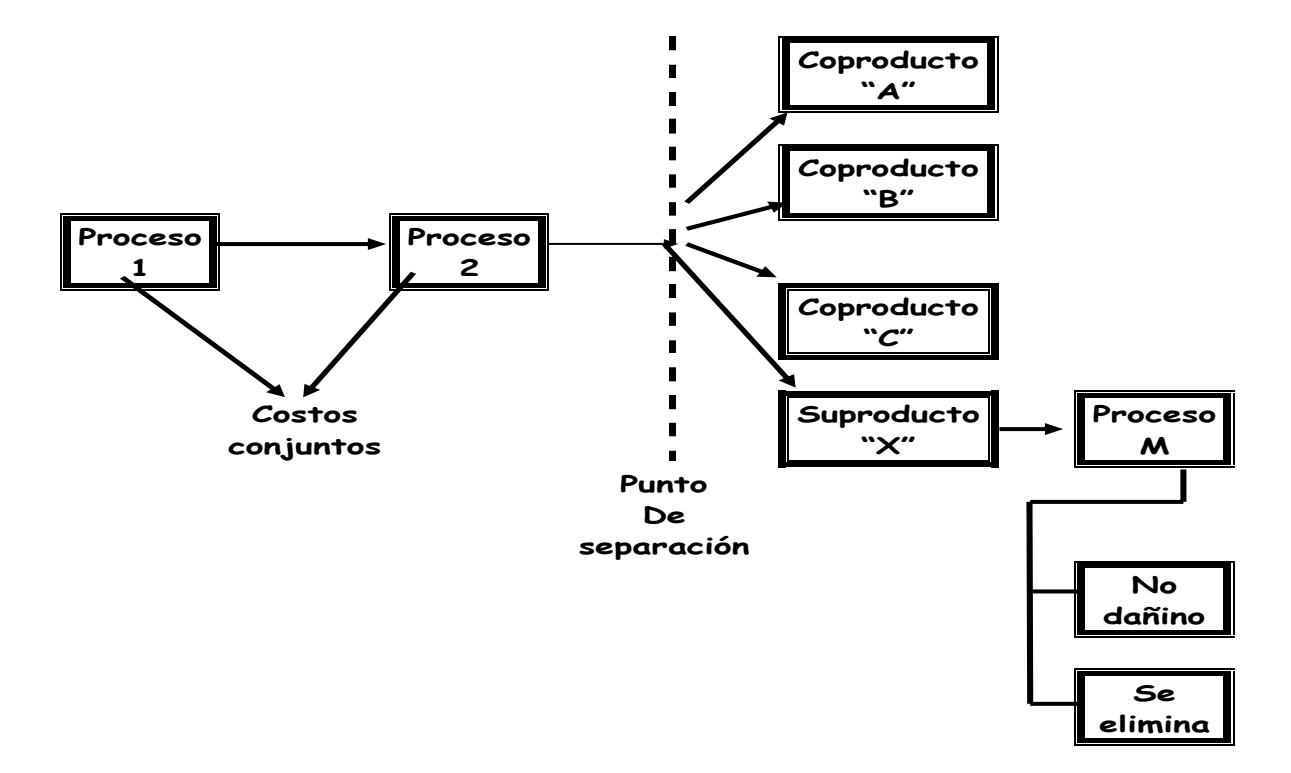

Este proceso de producción conjunta genera una serie de costos llamado costo conjunto. Representa los costos de uno o varios procesos que dan como resultado dos o mas productos diferentes en forma simultanea:

- Coproductos: Cuando de los insumos del proceso de producción (materia prima, mano de obra y gastos indirectos de fabricación) se obtienen dos o más productos diferentes en forma simultanea y éstos se consideran de igual importancia, ya sea por las necesidades que cubren o por su valor comercial (en relación con la producción total).
- Subproductos: Cuando con materia prima y mano de obra utilizada en uno o varios procesos se obtienen dos o mas productos diferentes en forma simultánea y uno de ellos se considera de importancia secundaria en relación con los productos principales, inclusive a veces es considerado un residuo.
- Costo ecológico. Son los costos relacionados con la función de eliminar los efectos contaminantes por gases, humo, ruido, descargas residuales, desechos solidos o líquidos, etc., de la planta fabril; así́ como de convertir los productos terminados en artículos que no dañen el medio ambiente. Su objetivo es armonizar el desarrollo industrial con el entorno natural y la conservación de los recursos.

Estos costos no se pueden identificar o relacionar fácilmente con los productos obtenidos, para ello existen dos métodos que ayudan a asignar el costo generado por la producción de todos los co productos y los sub productos:

- 1) Método de asignación con base en unidades producidas: volumen de producción
- 2) Método de asignación base precio de venta

# **Método de asignación con base en unidades producidas: volumen de producción**

# *Fórmula:*

Costo conjunto unitario = Costo conjunto total  $\div$  Unidades de producción total (1)

# *Procedimiento*

1º Determinar el costo conjunto unitario

- 2º Determinar el costo conjunto total, multiplicando el costo conjunto unitario por el número de unidades de venta
- 3º Determinar el importe del costo adicional, multiplicando el costo adicional unitario por las unidades de venta
- 4º Determinar el estado de resultados
- 5º Interpretar el porcentaje de utilidad bruta

# **Ejercicio demostrativo. Problema 1.**

Hérdez produce latas de frutas en almíbar, frascos de mermelada y frascos de papilla; para lo tres productos el costo de producción realizado importa \$300,000.

Con la siguiente información calcula e interpreta el efecto de la determinación del costo conjunto en la utilidad.

Reporte de producción

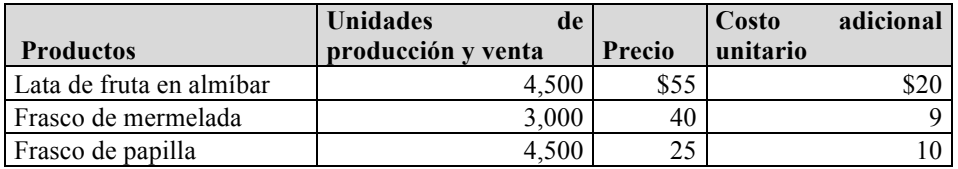

Estructura del costo

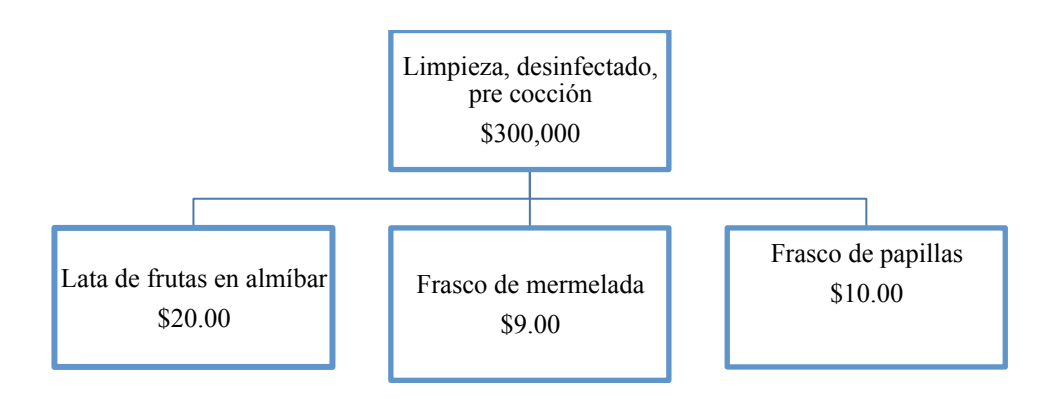

# **Solución:**

Determinación del costo unitario conjunto

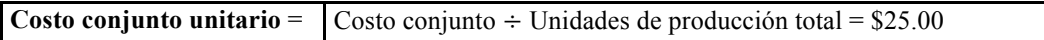

#### Estado de resultados

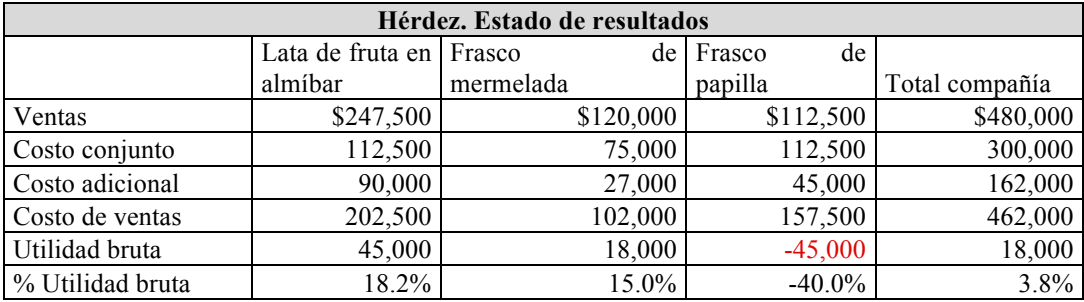

# **Recomendaciones**

Para la interpretación del porcentaje de utilidad:

- Observa que el costo conjunto para la lata de fruta en almíbar y el frasco de papilla es igual debido a que es el mismo número de unidades de producción.
- Observa que precio de la lata de fruta en almíbar es mas del doble del precio del frasco de papilla.

# **Problema 2**

Los volcanes es una empresas que produce queso, crema y mantequilla; para lo tres productos el costo de producción realizado importa \$600,000. En el proceso productivo de la mantequilla, queda un líquido que a la empresa ya no le sirve. Este líquido es llamado suero, que para otra empresa es la principal materia prima. En el ejercicio actual se obtuvo un ingreso por la venta del suero de \$30,000.

Con la siguiente información calcula e interpreta el efecto de la determinación del costo conjunto en la utilidad.

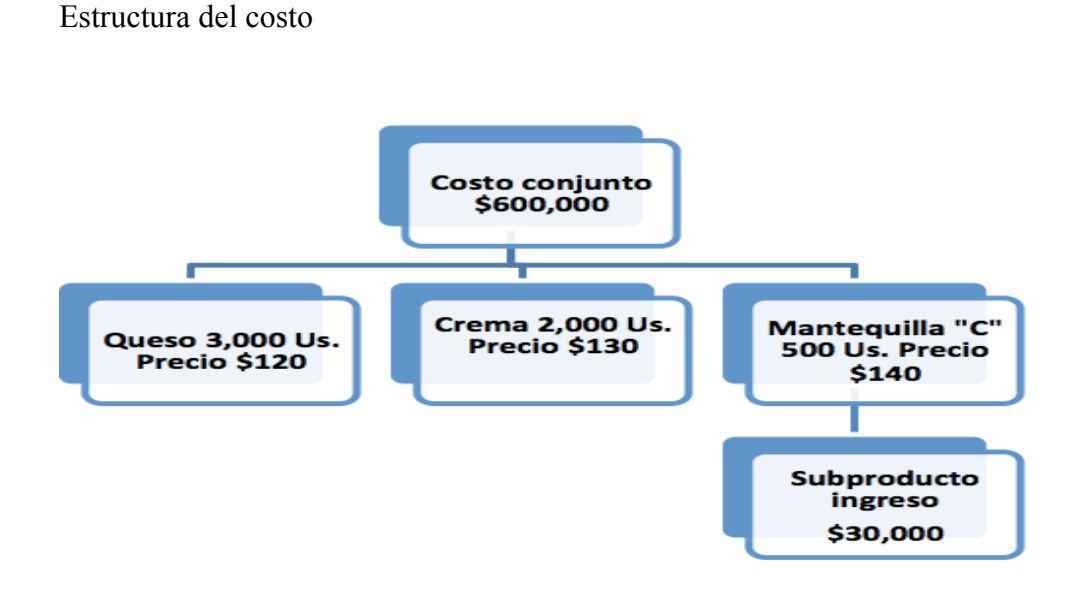

#### **Método de asignación base precio de venta**

 $Fórmula$ : Factor de costo conjunto unitario = Costo conjunto total ÷ Valor de mercado total (2)

#### *Procedimiento*

- 1º Determinar el factor de costo conjunto unitario
- 2º Determinar el costo conjunto total, multiplicando el factor de costo conjunto unitario por el número de unidades de venta
- 3º Determinar el importe del costo adicional, multiplicando el costo adicional unitario por las unidades de venta
- 4º Determinar el estado de resultados
- 5º Interpretar el porcentaje de utilidad bruta

#### **Ejercicio demostrativo. Problema 3**

Hérdez produce latas de frutas en almíbar, frascos de mermelada y frascos de papilla; para lo tres productos el costo de producción realizado importa \$300,000.

Con la siguiente información calcula e interpreta el efecto de la determinación del costo conjunto en la utilidad. Compara el resultado obtenido con el resultado base unidades producidas

# Reporte de producción

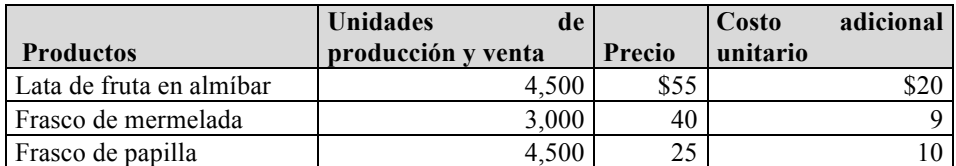

Estructura del costo

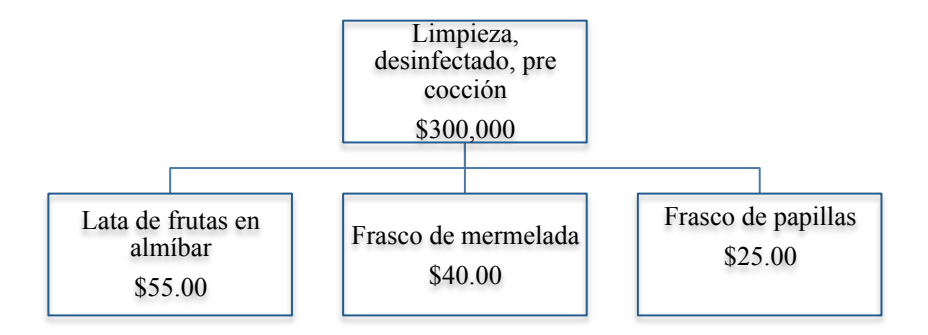

# **Solución**

# Determinación del factor de asignación

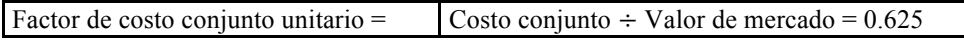

#### Determinación del costo unitario

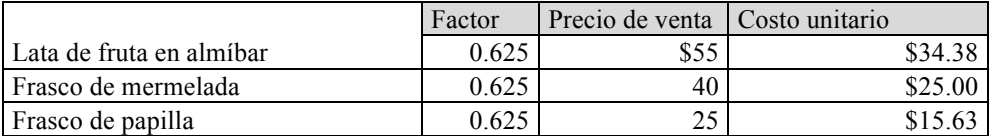

# Estado de resultados

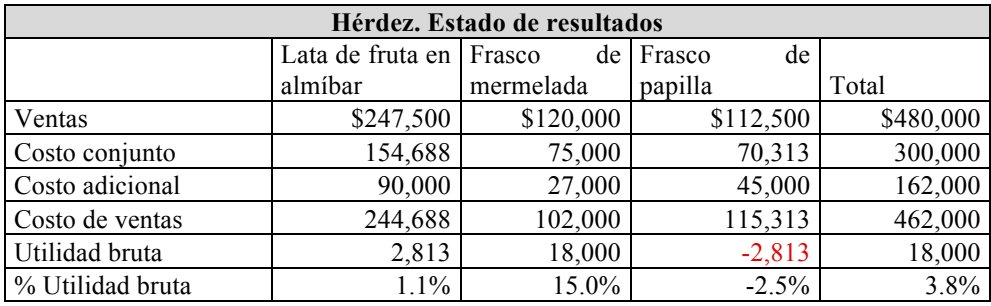

# *Recomendaciones*

Para la interpretación del porcentaje de utilidad:

• Observa que la pérdida de frasco de papilla disminuye con respecto al método base unidades producidas

# **Problema 4**

Los volcanes produce queso, crema y mantequilla; para lo tres productos el costo de producción realizado importa \$600,000. En el proceso productivo de la mantequilla, queda un líquido que a la empresa ya no le sirve. Este líquido es llamado suero, que para otra empresa es la principal materia prima. En el ejercicio actual se obtuvo un ingreso por la venta del suero de \$30,000.

Con la siguiente información calcula e interpreta el efecto de la determinación del costo conjunto en la utilidad. Compara el resultado obtenido con el resultado base unidades producidas.

# **UNIDAD II. COSTEO ABC (ACTIVITY BASED COSTING)**

El costeo ABC "facilita el proceso de toma de decisiones, así como el diseño de estrategias de la empresa al ofrecer información mas exacta y confiable acerca de la asignación lo que los sistemas tradicionales determinan de manera arbitraria.

Su objetivo: Controlar y vigilar el desarrollo y el origen de los costos de cada producto para asignarlos adecuadamente. Dirige su atención en el control de los recursos que se consumen en la empresa a través de las diferentes actividades.

#### **Método de costo ABC ( Costeo basado en actividades)**

El análisis de una empresa se basa en funciones, procesos y actividades, para lo cual enfoca su atención en los factores que provocan que los recursos se consuman en las actividades y en la identificación exacta de los costos para facilitar las decisiones administrativas.

Todos los costos son identificables en algún nivel ya sea en una unidad de producto (materia prima, mano de obra), una tirada (Costos de arranque, inspección) o en la fábrica misma (salarios mano de obra no identificada con un producto).

# *Instrucciones de uso del método de costeo con base en actividades:*

- 1. Identificar las actividades innecesarias, esto es, las actividades que no son apreciadas por el cliente, o no son esenciales para la marcha de la organización.
- 2. Analizar las actividades significativas que son las que proporcionan las más grandes oportunidades de mejora. Seleccionar la actividad de menor precio que puede reducir costos siempre y cuando se trate de actividades relacionadas con procesos, servicios o productos, reducir el tiempo y esfuerzo innecesario para una actividad.
- 3. Comparar una actividad con una similar de otra compañía o de otras áreas de la organización.

# **Ejercicio demostrativo. Problema 5**

Calzado de la costa, fabrica calzado que desea exportar. Para lo cual necesita que le determines el costo unitario de cada producto. Actualmente se usa el método tradicional.

Usted como su asesor contable, tiene el objetivo elegir el método de asignación que mejor arroje su estructura de costo. Para ello, determine el unitario por ambos métodos y explique al director de la empresa, los resultados que se obtienen en cada actividad de la cadena de valor así como el efecto que cada método hace en el costo unitario.

El departamento de ingeniería y contabilidad aportan la siguiente información.

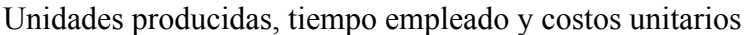

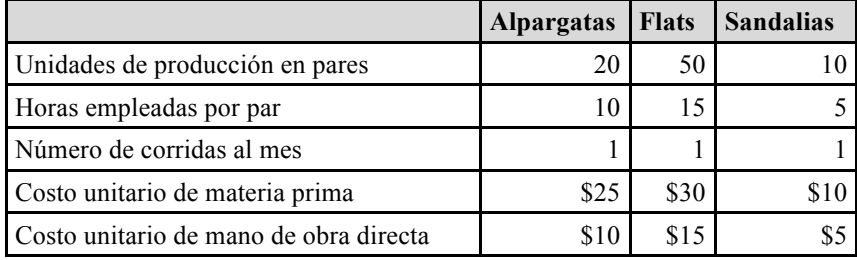

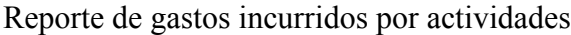

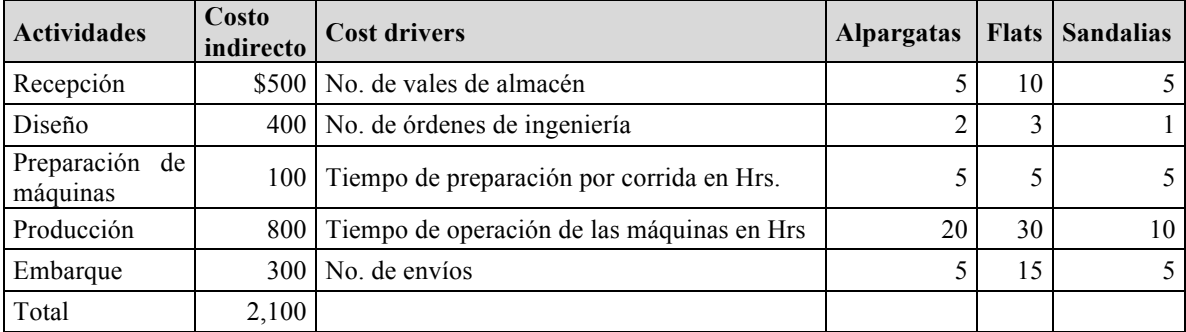

# **Solución**

Método tradicional

Horas empleadas =  $((20*10)*1)+(50*15*1)+(10*5*1)) = 1000$ 

Cuota costo indirecto = Costo indirecto ÷ Horas totales =  $2100 \div 1000 =$  \$2.10

Integración del costo unitario

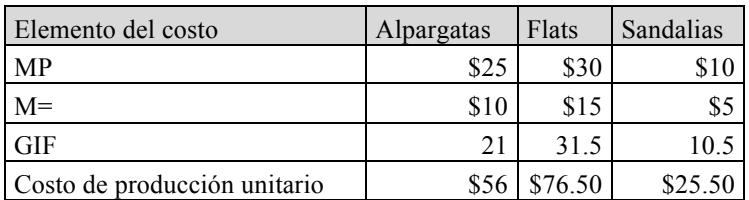

# **Solución método costeo ABC**

# Asignación de costos a las actividades

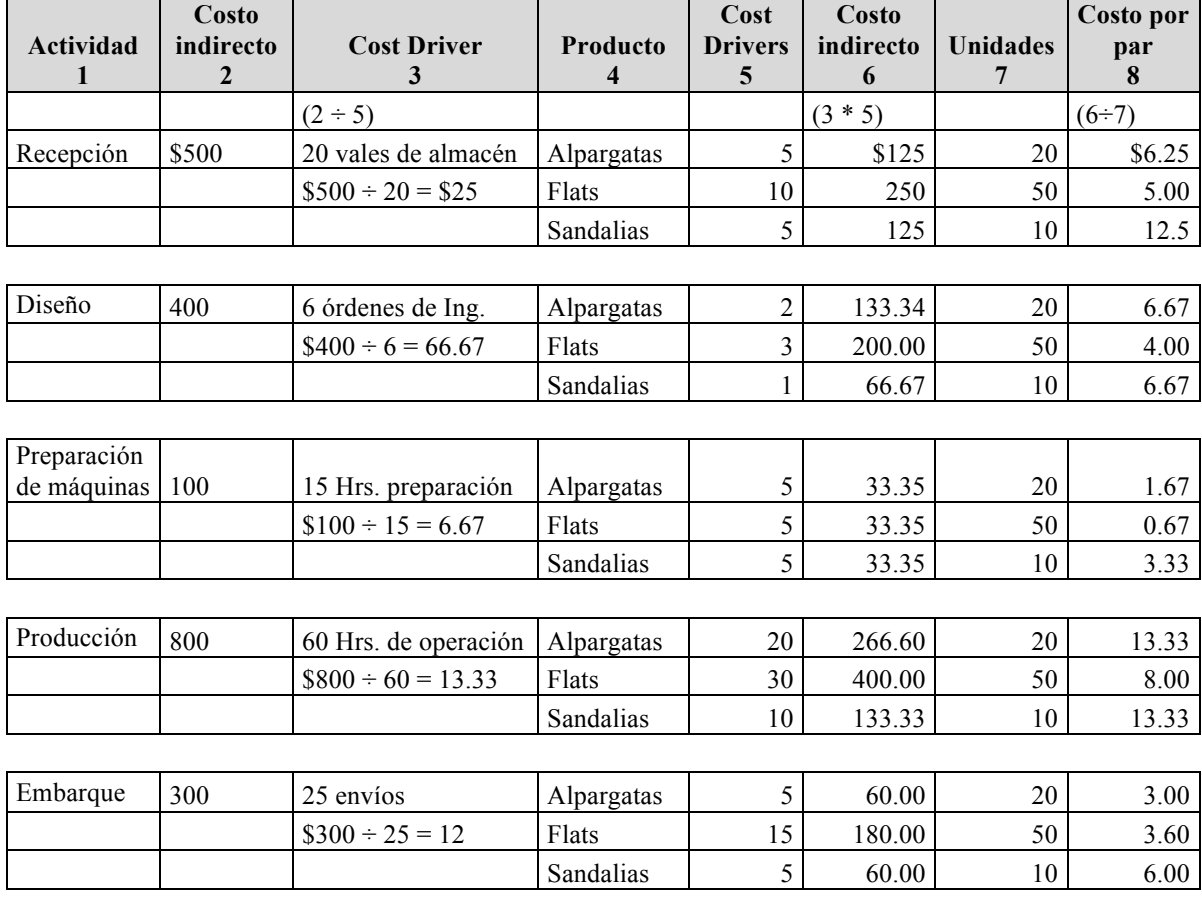

# Resumen del costo unitario

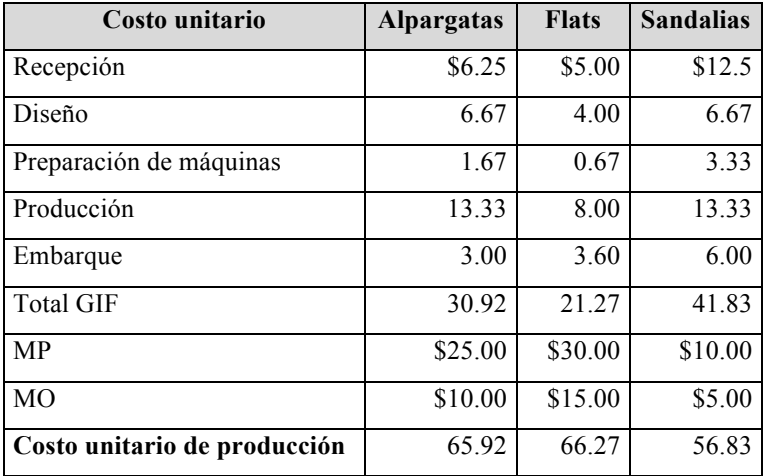

#### Comparación entre ambos métodos

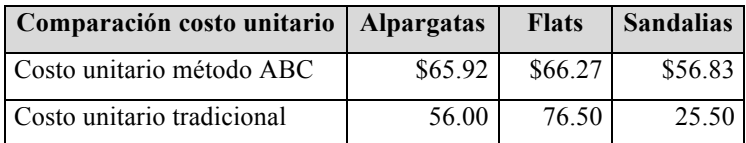

# *Recomendaciones*

Observa los cambios de los costos por cada método.

# **Problema 6**

Autopartes universales, empresa perteneciente a la cadena de proveeduría de la industria automotriz, desea conocer el costo en cada actividad de la cadena de valor y el costo unitario de cada autoparte. Para ello, usted debe comparar ambos métodos y elegir el método de asignación que arroje la mejor estructura de costo.

# Unidades producidas, tiempo empleado y costos unitarios

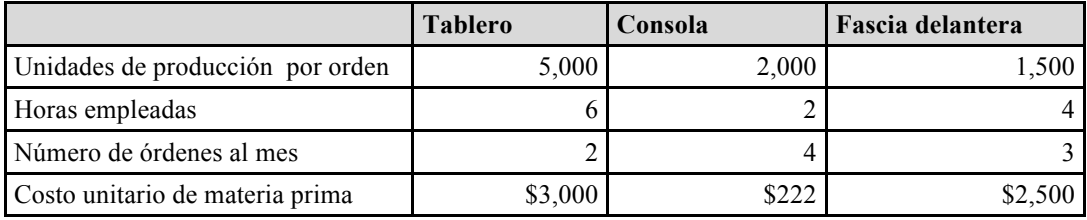

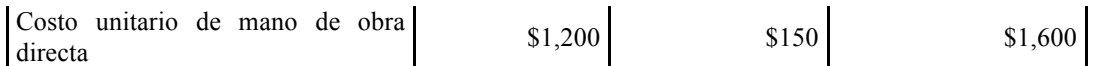

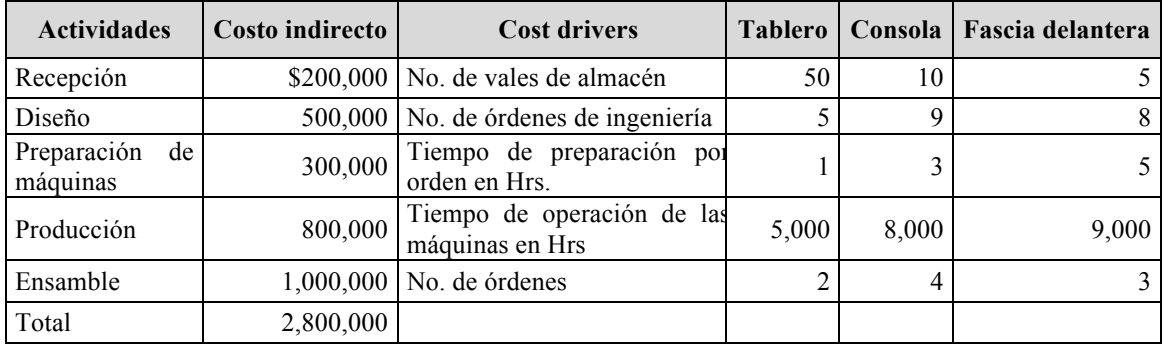

# Reporte de gastos incurridos por actividades

# **UNIDAD III. COSTOS. PRÁCTICAS INTEGRALES**

Contrariamente a los costos históricos, que son los que ya ocurrieron y que significan lo que "cuesta" un producto, los predeterminados, se calculan antes de la elaboración del producto. El sistema de costos predeterminados, consiste en estimar los costos unitarios de los productos anticipando el valor de: los materiales, mano de obra y gastos de fabricación, ajustando las diferencias correspondientes. El objetivo que persiguen es que la dirección de la empresa use este costo predeterminado para fijación de precios, cálculo de márgenes de utilidad, derrama de costos y gastos anticipados, entre otros. Se tienen dos modalidades:

- 1. Costo estimado, implica lo que "puede" costar un producto
- 2. Costo estándar, implica lo que "debe" costar un producto

El costo estimado, es una aproximación, su determinación es rudimentaria, se usa como preámbulo a la determinación del costo estándar.

El costo estándar se basa en investigaciones más precisas, en técnicas científicas donde se considera la intervención de ingeniería, control de calidad, compras, etc.

# **Costo estándar**

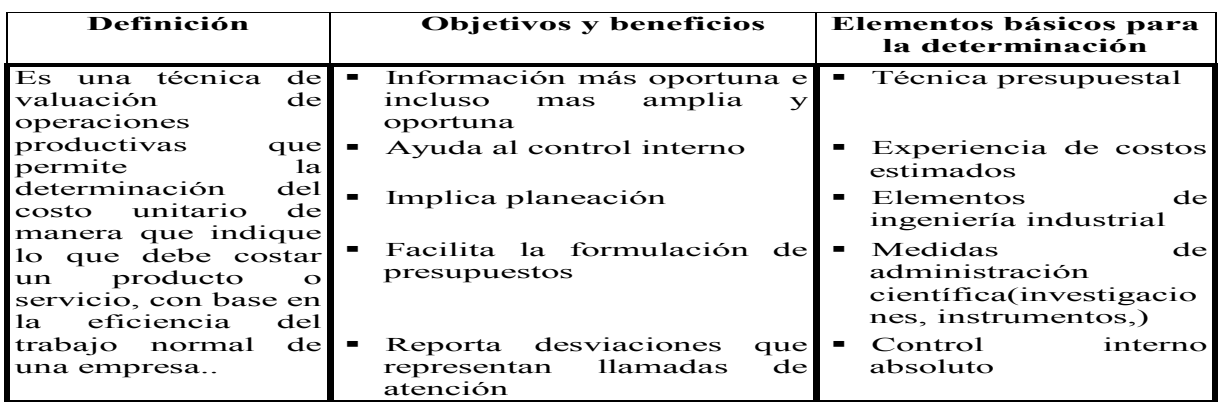

Análisis de desviaciones del costo estándar contra el costo real

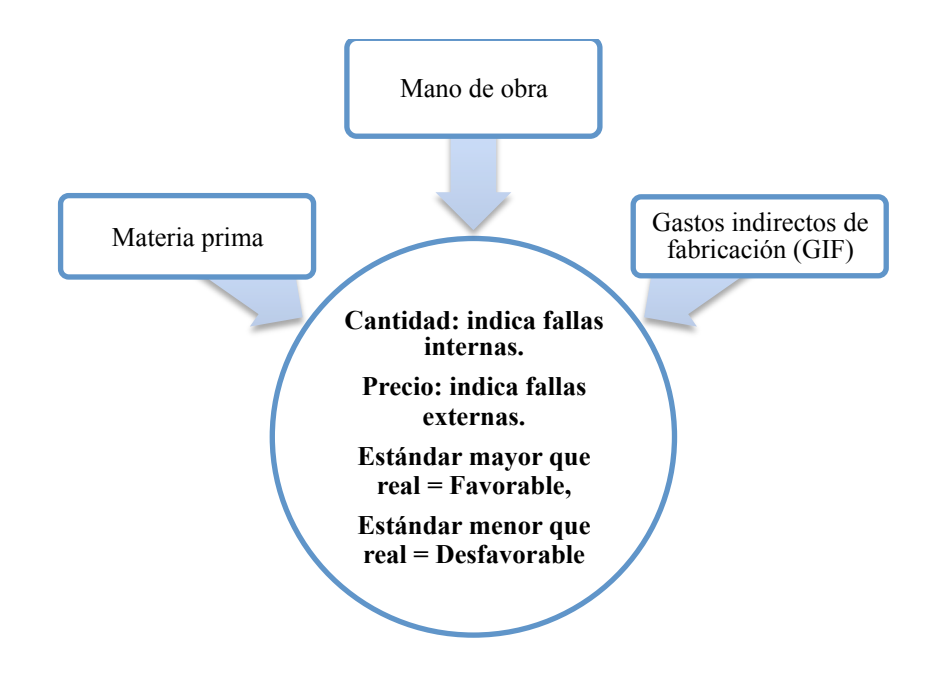

# **Sistemas de costeo**

Diferencias en los sistemas de costeo

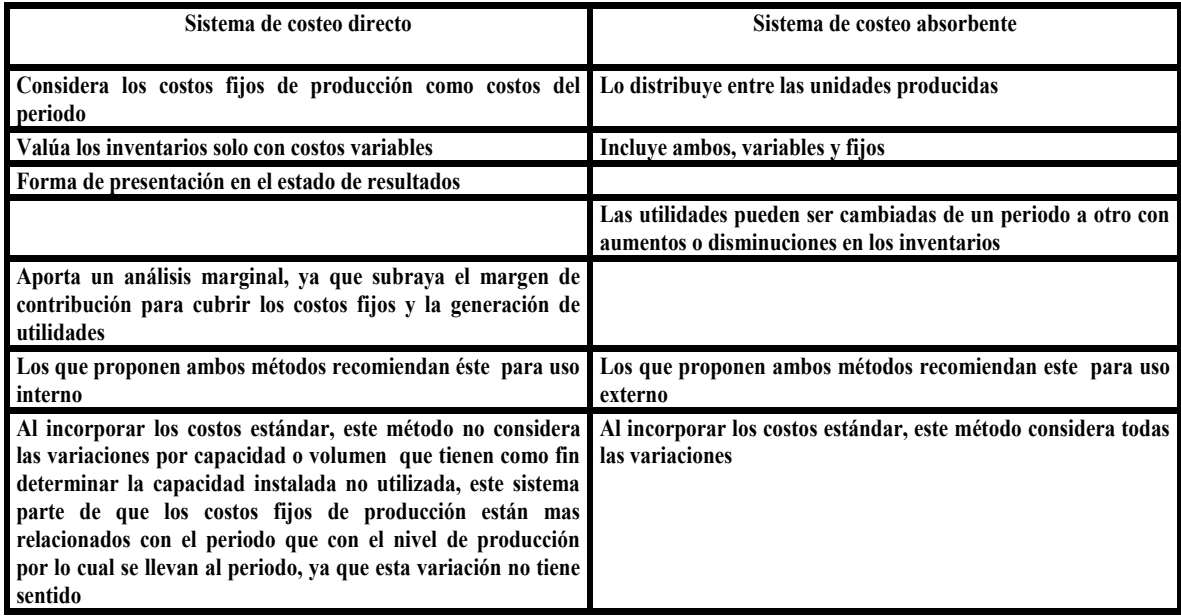

# **Ejercicio demostrativo. Problema 7**

# *Órdenes de producción*

Textiles industriales SA es una empresa que fabrica tela de uso automotriz que presenta la siguiente información con el objetivo de realizar la práctica contable que permita la elaboración de estados financieros del mes de junio

# Indicaciones

- Recordar el empleo del registro por medio de órdenes de producción
- Resolver el problema utilizando costeo estándar método completo
- Elegir el método de costeo variable
- Emplear PEPS para la valuación de los materiales
- Emplear costo estándar para la valuación de producto terminado
- Presentar los registros de diario general
- Presentar estados financieros: Estado de costo de producción y ventas y Estado de resultados

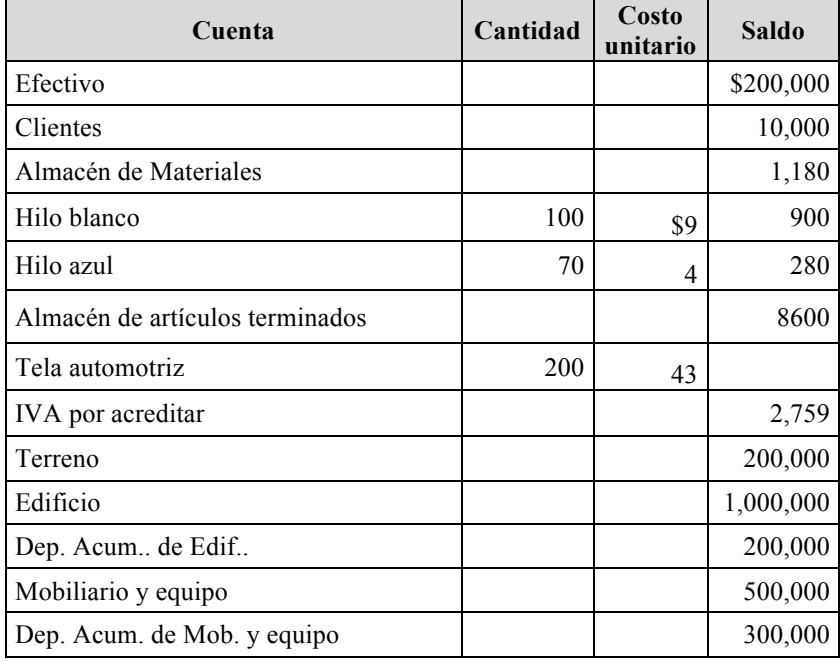

# Balanza de saldos al 31 de mayo

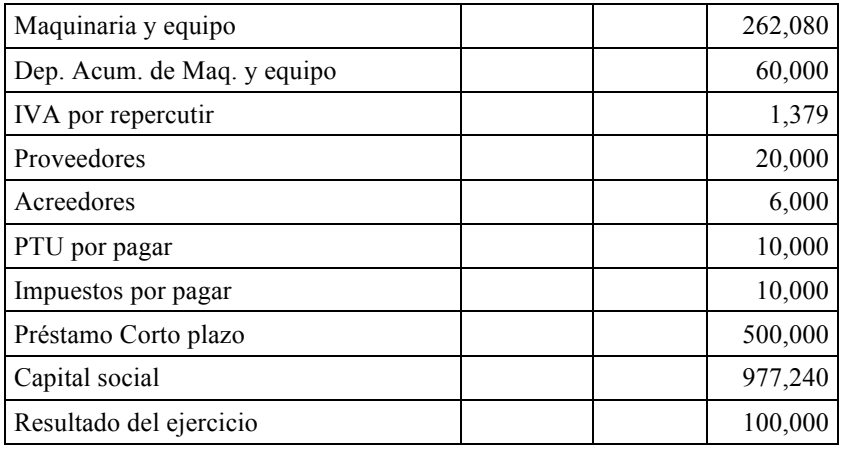

Hoja de costo unitario estándar . Tela automotriz: 1 metro

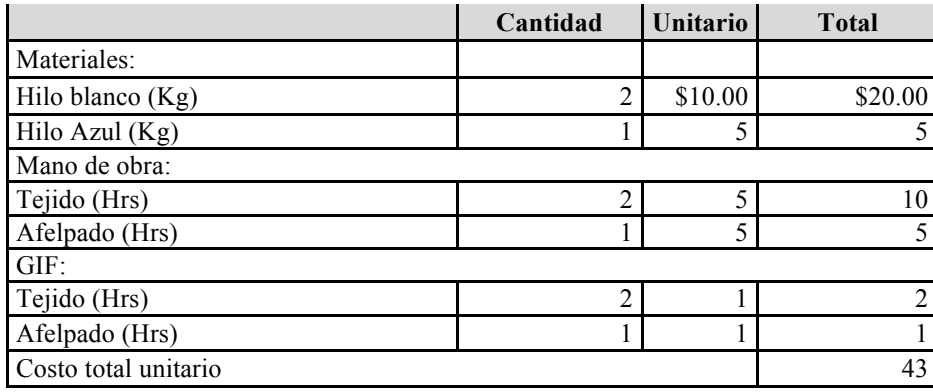

Presupuesto de gastos y horas

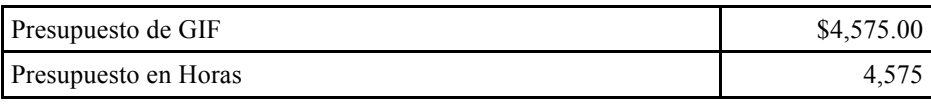

Operaciones del mes de mayo:

- 1. Se expide cheque 01 por pago al proveedor "Los Ángeles" por \$8,621 mas \$1,379 de IVA.
- 2. Se recibe cheque 4053 del cliente "Sn Pedro" por \$5172 mas \$828 de IVA
- 3. Se expide cheque 02 por pago de ISPT \$3,000 e IMSS \$3,000
- 4. Se expide cheque 03 por pago de impuestos \$10,000
- 5. Se expide cheque 04 por pago de nómina menos \$36,183 IMSS \$3,000 e ISPT \$3,000
- 6. Se expide cheque 05 por 4,500 horas de mantenimiento, cada hora \$8.00 mas IVA a "Mantenimiento industrial". Considerar como variable
- 7. Se compró y utilizó ganchos y agujas para reparar tela \$900 mas IVA, en Afelpado
- 8. Se compraron 4,000 kilos de hilo blanco y 2,000 kilos de Hilo azul a \$9.95 mas IVA, a crédito
- 9. Según vales de salida de almacén se consumieron 2,925 kilos de hilo blanco y 1,500 kilos de hilo azul
- 10. Según reporte de producción se trabajaron horas en el departamento de Tejido y en el departamento de afelpado. La aplicación de la nómina según el departamento de personal fue para Tejido \$15,683 por 3,075 horas de trabajo, afelpado \$7,500 por 1,500 horas de trabajo, Administración \$10,000, Venta \$3,000 . Considerar sueldos de Administración y Ventas como fijo
- 11. Las horas GIF se consideran las mismas de mano de obra
- 12. Asignar depreciación para la Fábrica 50%, Administración 25% y Venta 25%
- 13. La tasa de interés anual del 12%, considerarla para el pago de préstamo
- 14. La producción terminada reportó 1,500 metros de tela de la orden 1
- 15. Se venden 1,600 metros a un precio de \$93.75 cada metro mas IVA, 50% al contado y a crédito a "General Motors"
- 16. Se expide cheque 06 por 5% de comisiones a vendedores sobre precio de venta, menos IMSS \$1,000 e ISR \$500
- 17. Registrar ajuste de IVA
- 18. Provisionar el ISR y la PTU

# Solución

Registros en diario

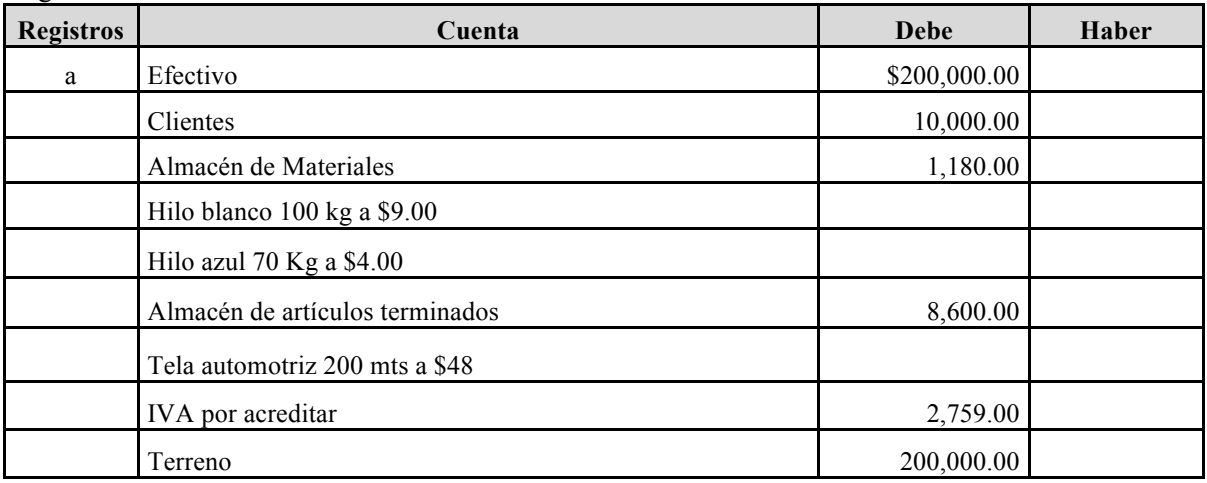

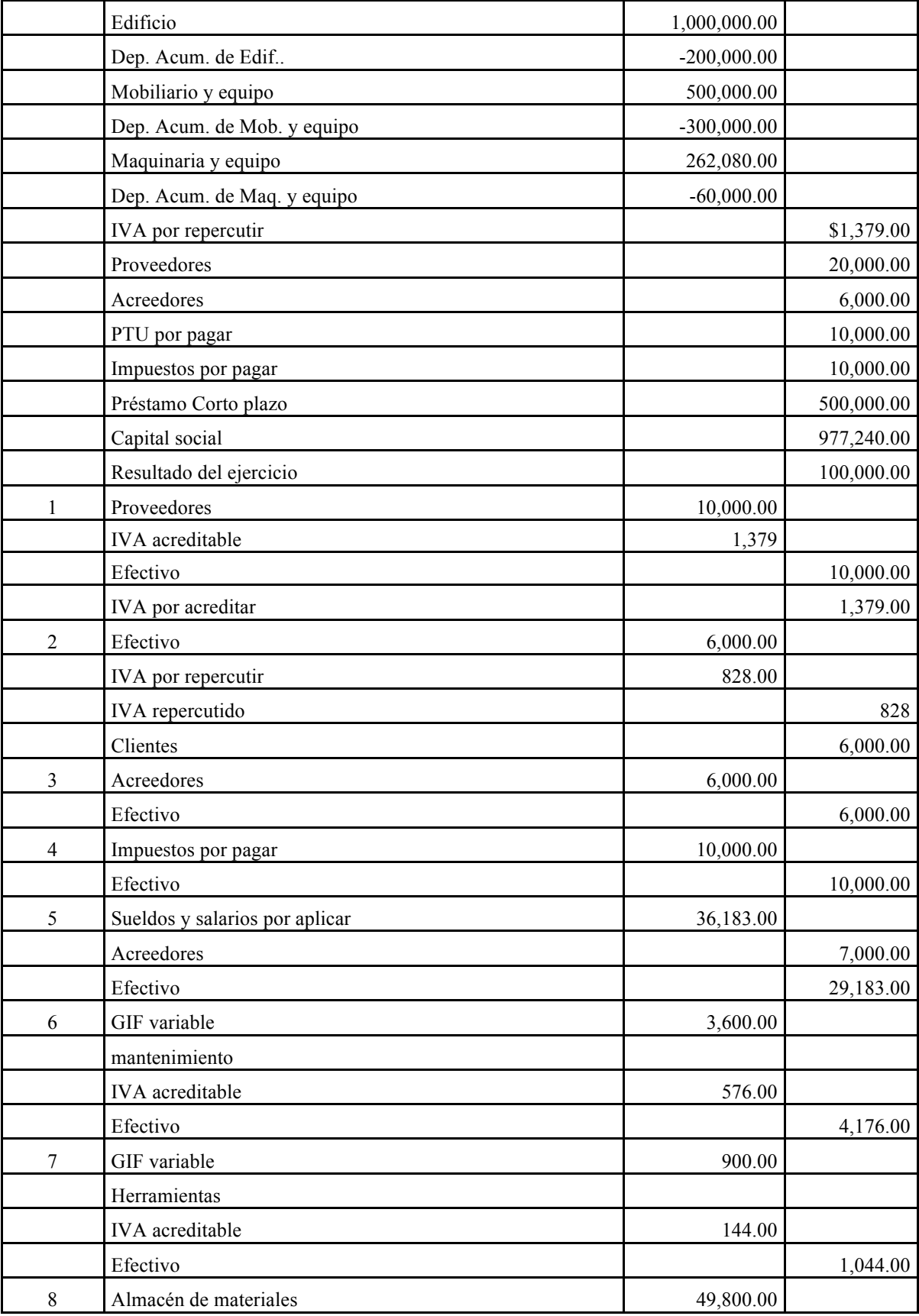

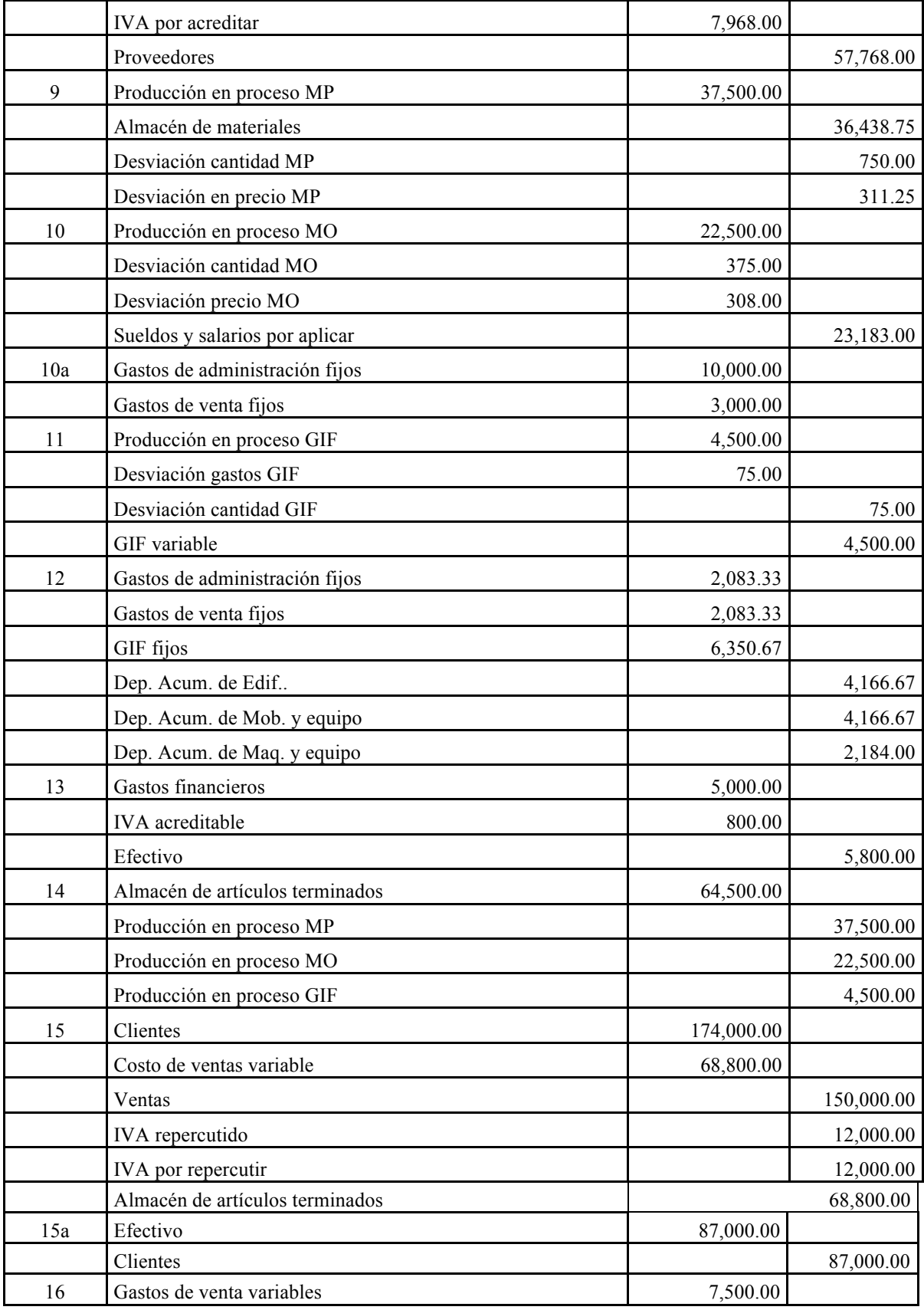

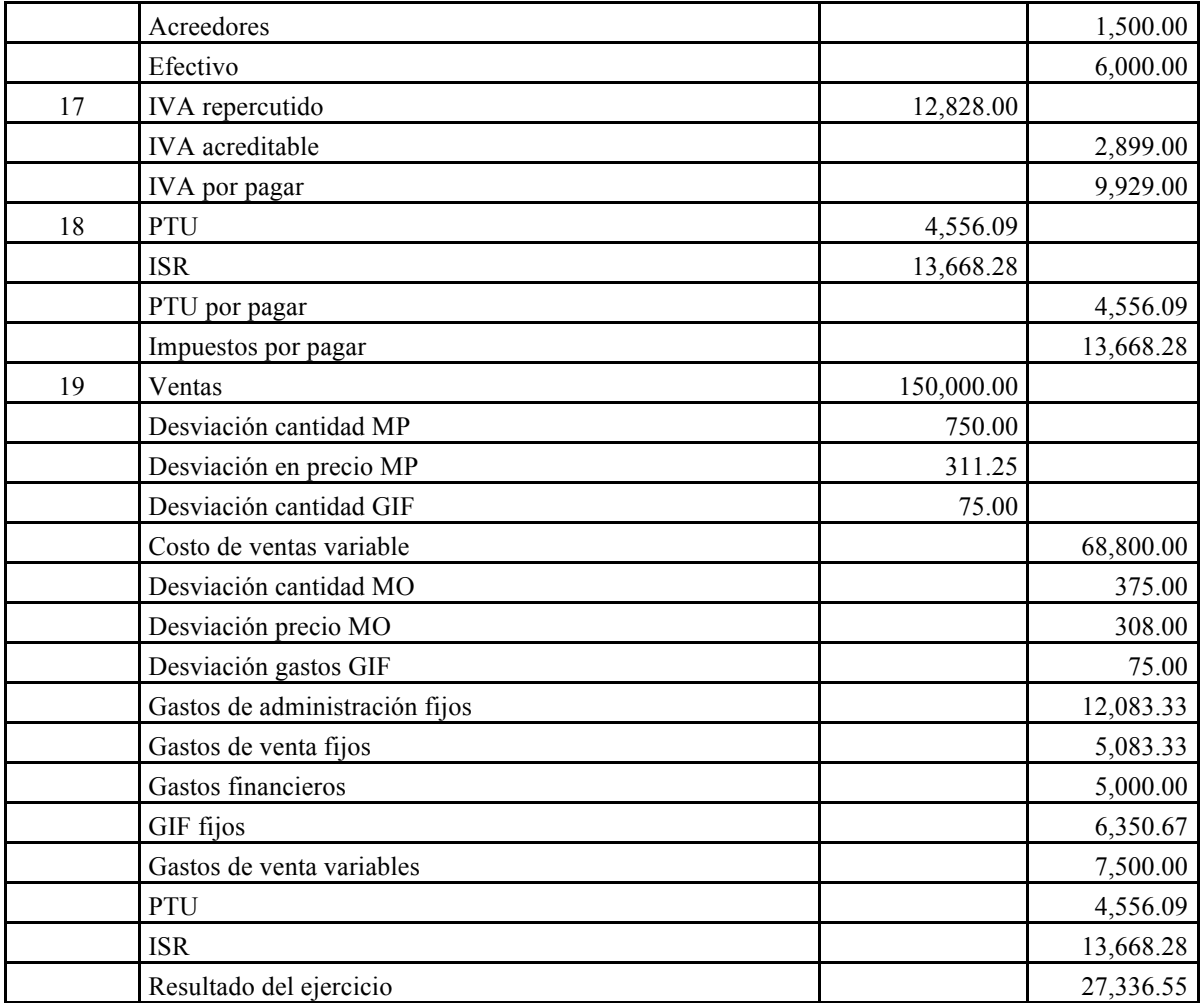

Análisis de desviaciones.

Asiento de diario 9

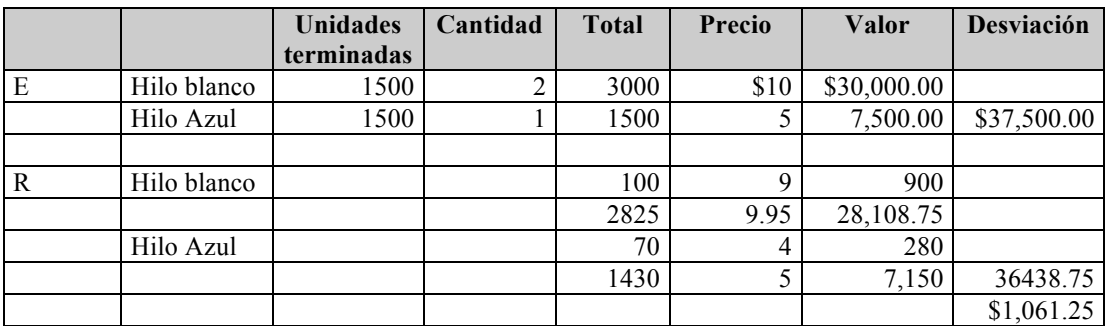

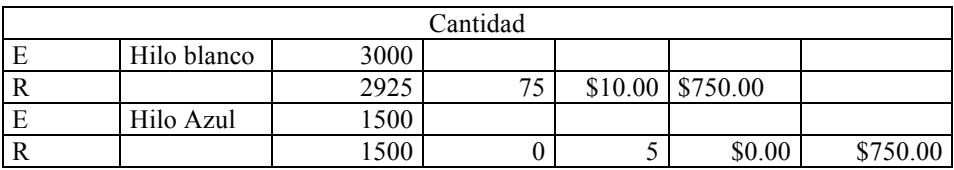

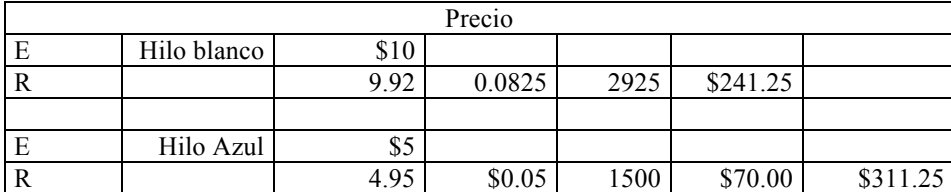

Asiento de diario 10

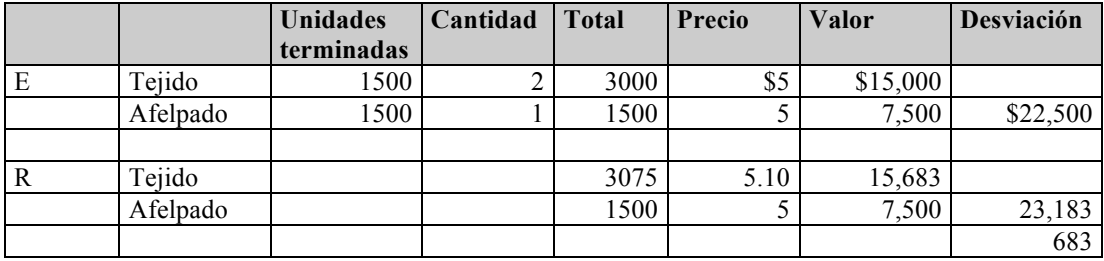

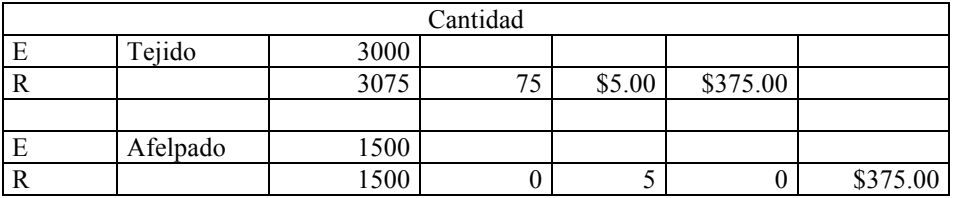

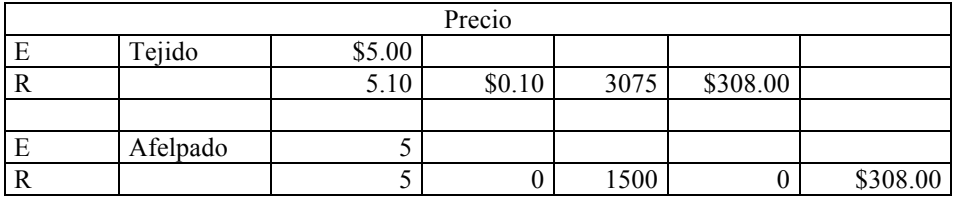

Asiento de diario 11

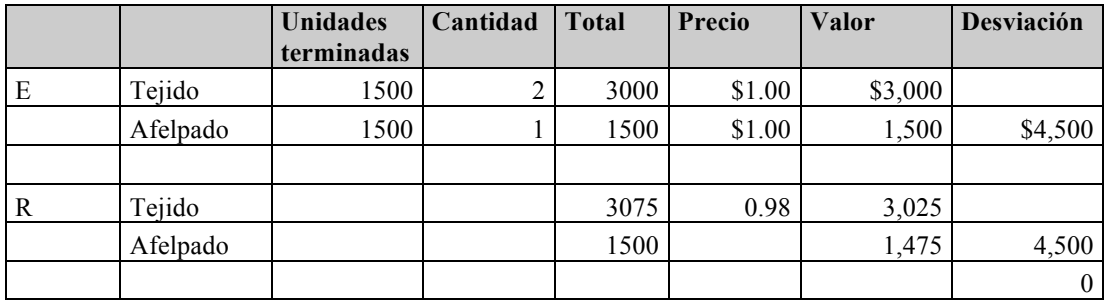

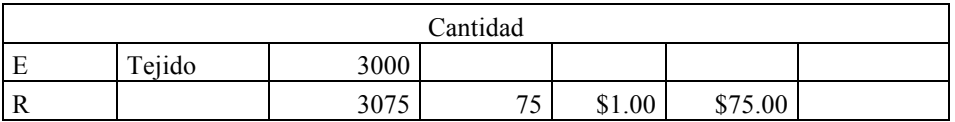

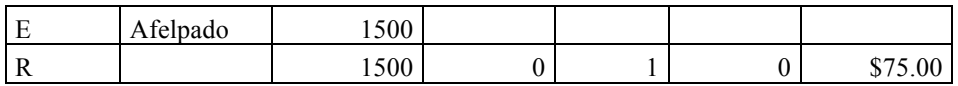

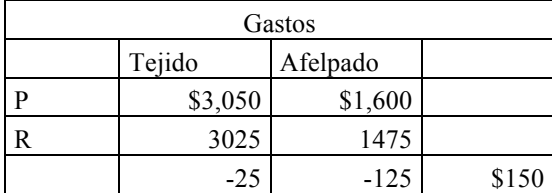

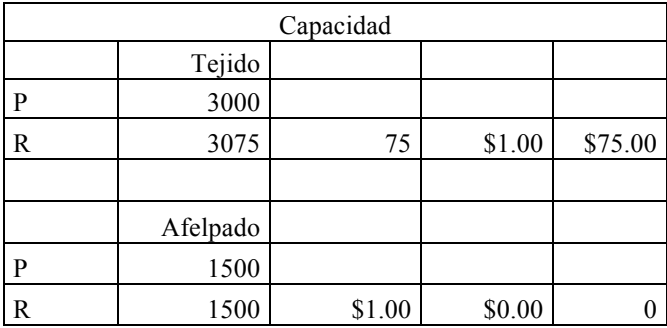

# **Estado de costo de producción y ventas**

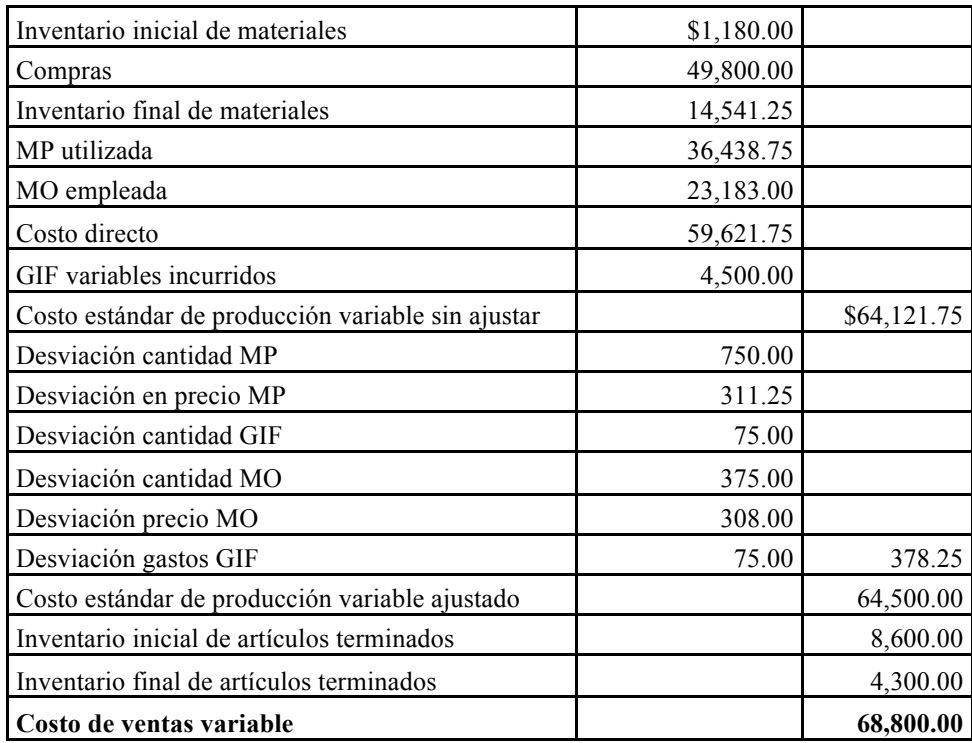

#### **Estado de resultados**

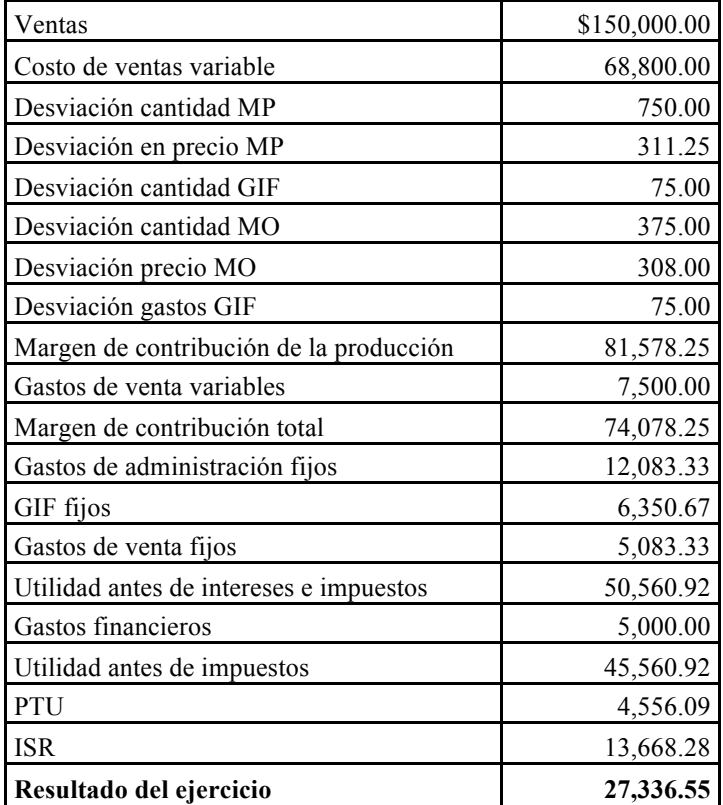

# **Ejercicio demostrativo. Problema 8**

# Procesos productivos

Industria de jarabes S. A. fabrica esencia para la elaboración de refrescos. Presenta la siguiente información para su registro y determinación de estados financieros del mes de enero.

# Indicaciones

- Recordar el empleo del registro por medio de procesos productivos
- Resolver el problema utilizando costeo estándar método completo
- Elegir el método de costeo variable
- Emplear PEPS para la valuación de los materiales
- Emplear costo estándar para la valuación de producto terminado
- Presentar los registros de diario general
- Presentar estados financieros: Estado de costo de producción y ventas y Estado de resultados
- Usar costo estándar para la valuación del producto terminado
- Presentar estados financieros: Estado de costo de producción y ventas y Estado de resultados

Balanza de saldos a diciembre

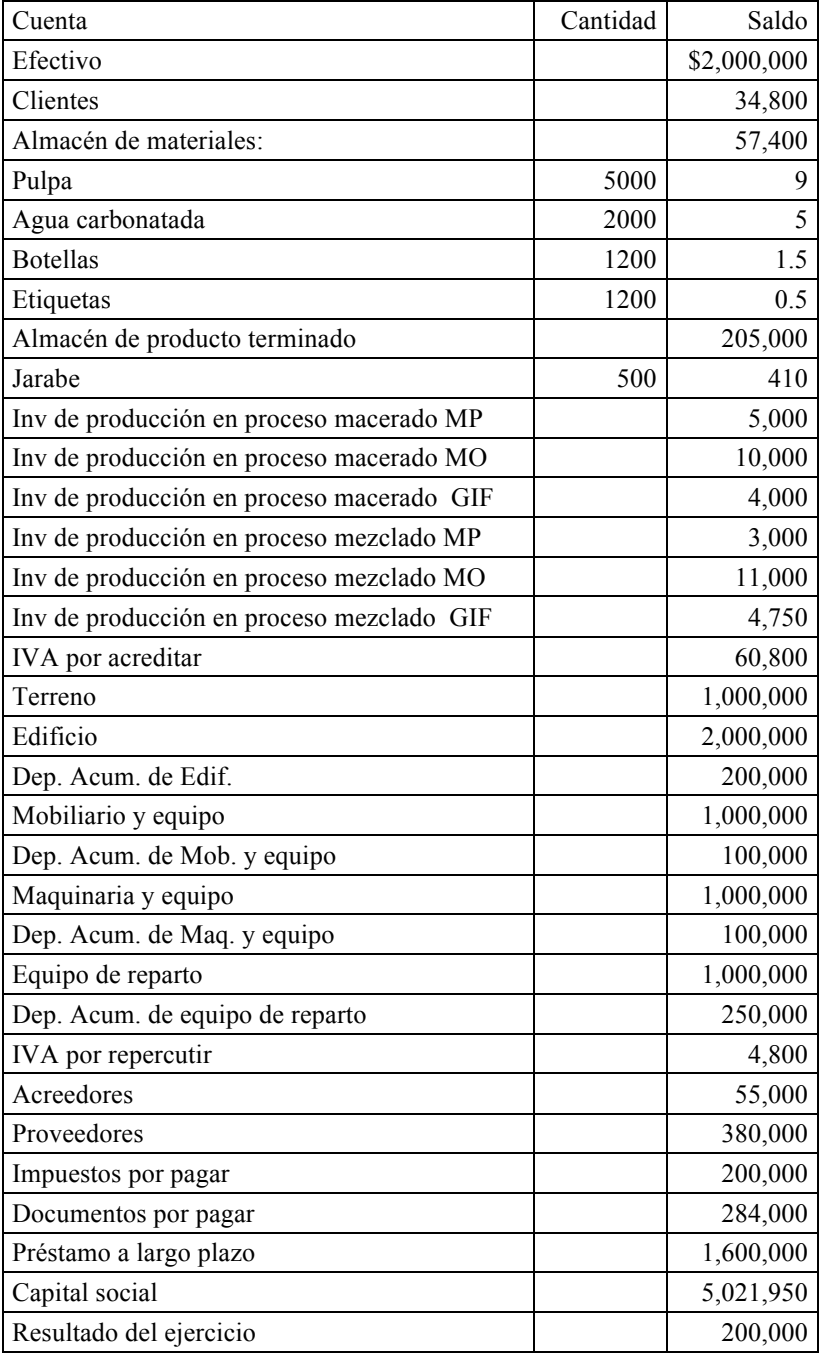

Hoja de costo unitario estándar

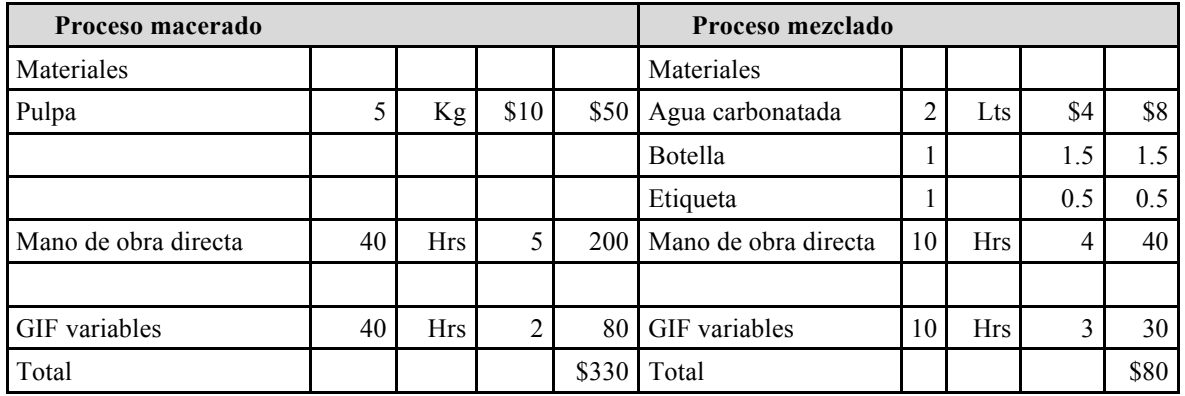

Informe de producción

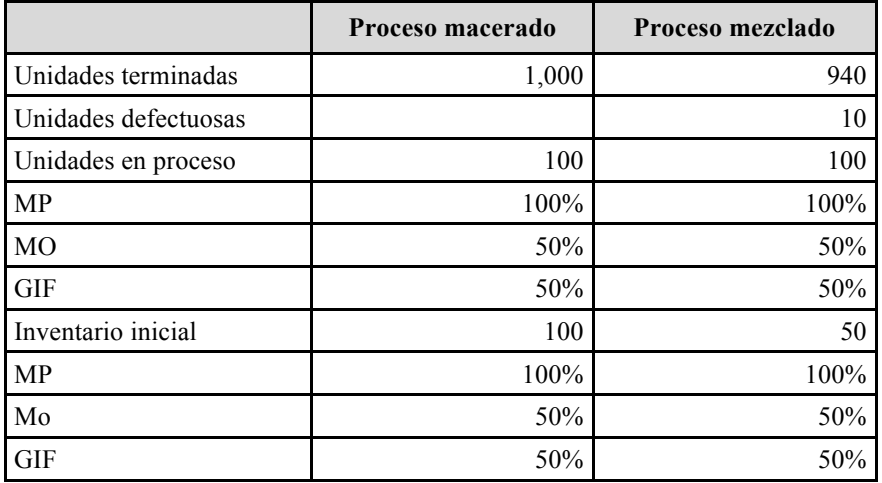

Presupuesto de gastos y horas

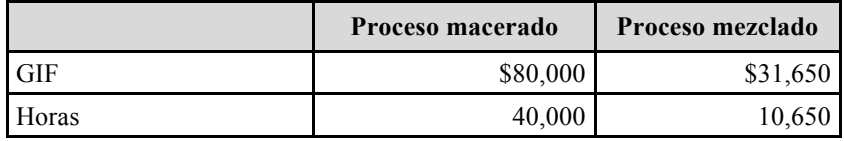

Operaciones del mes

- 1. Se compra a Proveeduría del Centro pulpa 5,000 kilos a \$9.50 cada uno. A crédito a 30 días mas IVA
- 2. Se expide cheque 01 para pago de impuestos por \$200,000
- 3. Se recibe cheque 4001 de Refresquería del Pacífico por 30,000 mas IVA
- 4. Se expide cheque 02 al empleado Juan Rodríguez por préstamo por \$20,000
- 5. Se paga con cheque 03 la luz (variable), no hay provisión, corresponde al mes, el prorrateo asigna al proceso macerado \$90,000 y a mezclado \$35,250. Adicionar el IVA.
- 6. Se expide cheque 04 por mantenimiento de la maquinaria (fijo) \$18,415 mas IVA
- 7. Se expide cheque 05 para pago del congreso del departamento de administración \$20,000 mas IVA
- 8. Se pagan comisiones a vendedores con cheque 06 por \$10,000 menos IMSS e ISPT por \$5,000
- 9. Se paga la nómina con ch 07 departamento de administración por \$30,000 y al departamento de ventas \$70,000
- 10. Se emplearon 40,000 horas de mano de obra directa del departamento de macerado a \$5.46 y 10,600 horas de mano de obra directa del departamento de mezclado a \$4.00 se retuvo de IMSS e ISR por \$18,000
- 11. Según vales de salida de almacén se utilizaron 6,000 kilos de pulpa, 2,000 litros de agua, 1000 botellas y 1,000 etiquetas.
- 12. Considerar para el cálculo de un mes de depreciación, los siguientes porcentajes de asignación.

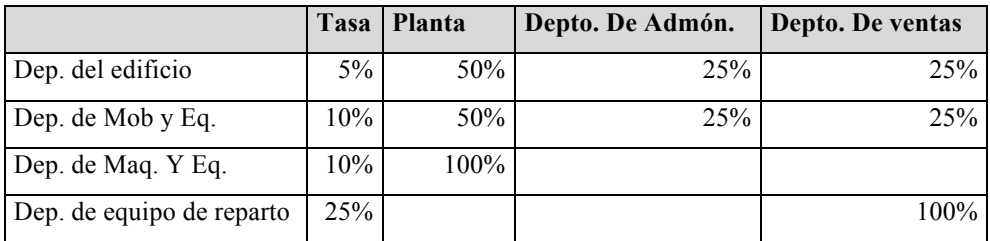

- 13. Se venden 500 unidades de jarabe a \$1,200 mas IVA cada uno (producción buena) y 10 unidades de jarabe defectuosas al costo estándar mas IVA
- 14. Considerar tasa de interés anual (simple) 12%
- 15. Registrar IVA
- 16. Calcular y registrar 30% de ISR, suponiendo que la utilidad antes de impuestos es la base gravable.
- 17. Calcular y registrar 10% de PTU

# **Solución**

# **Registros en diario**

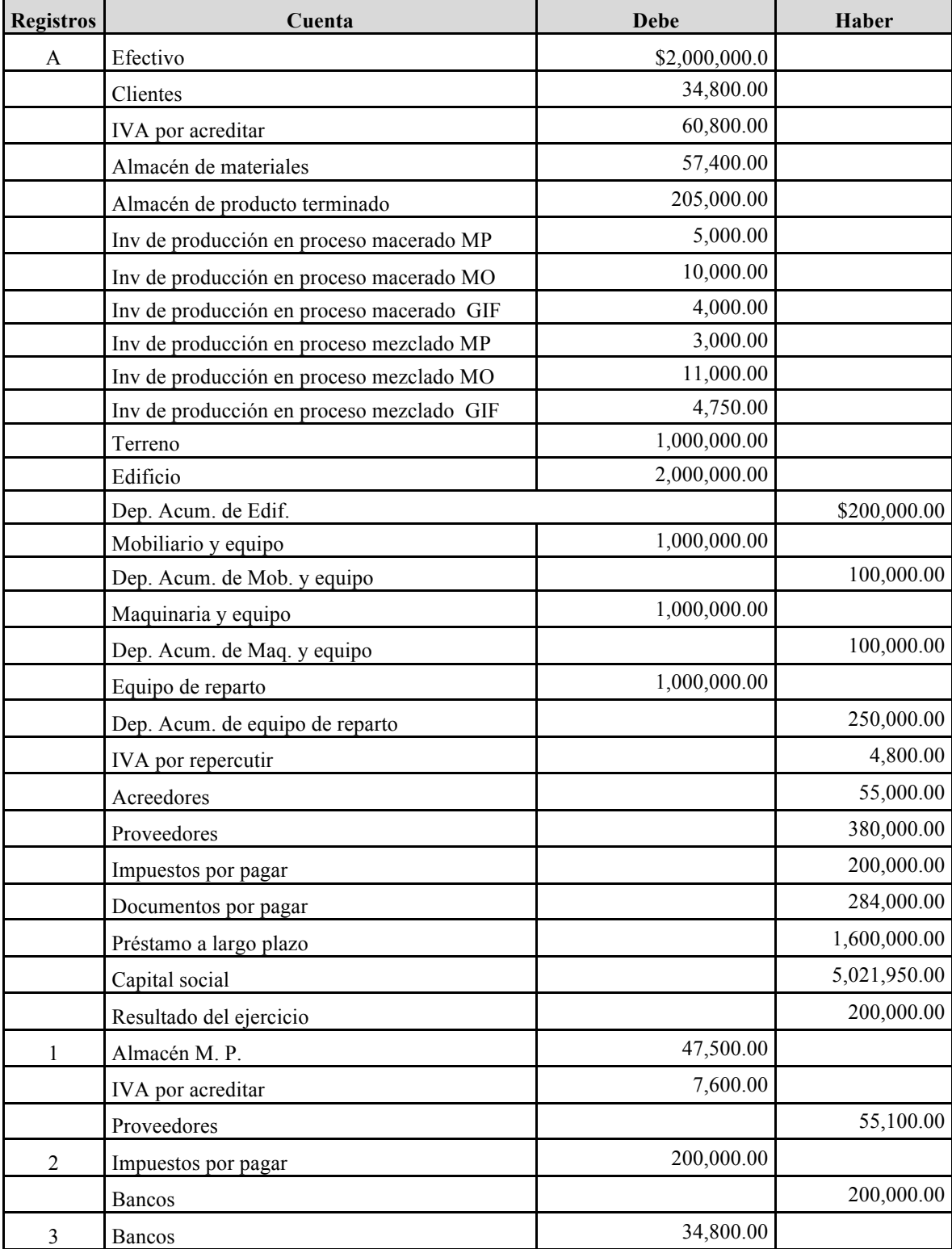

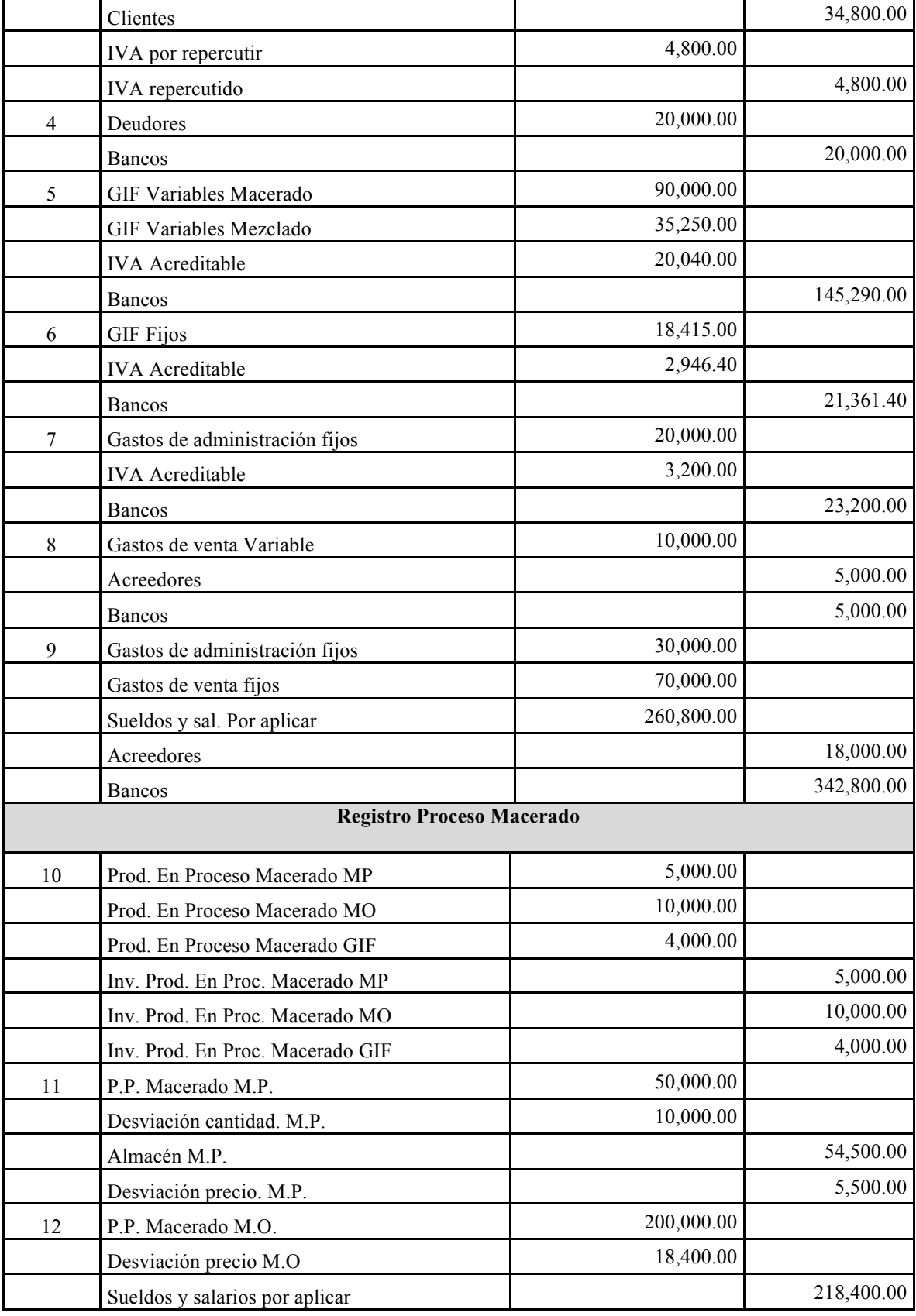

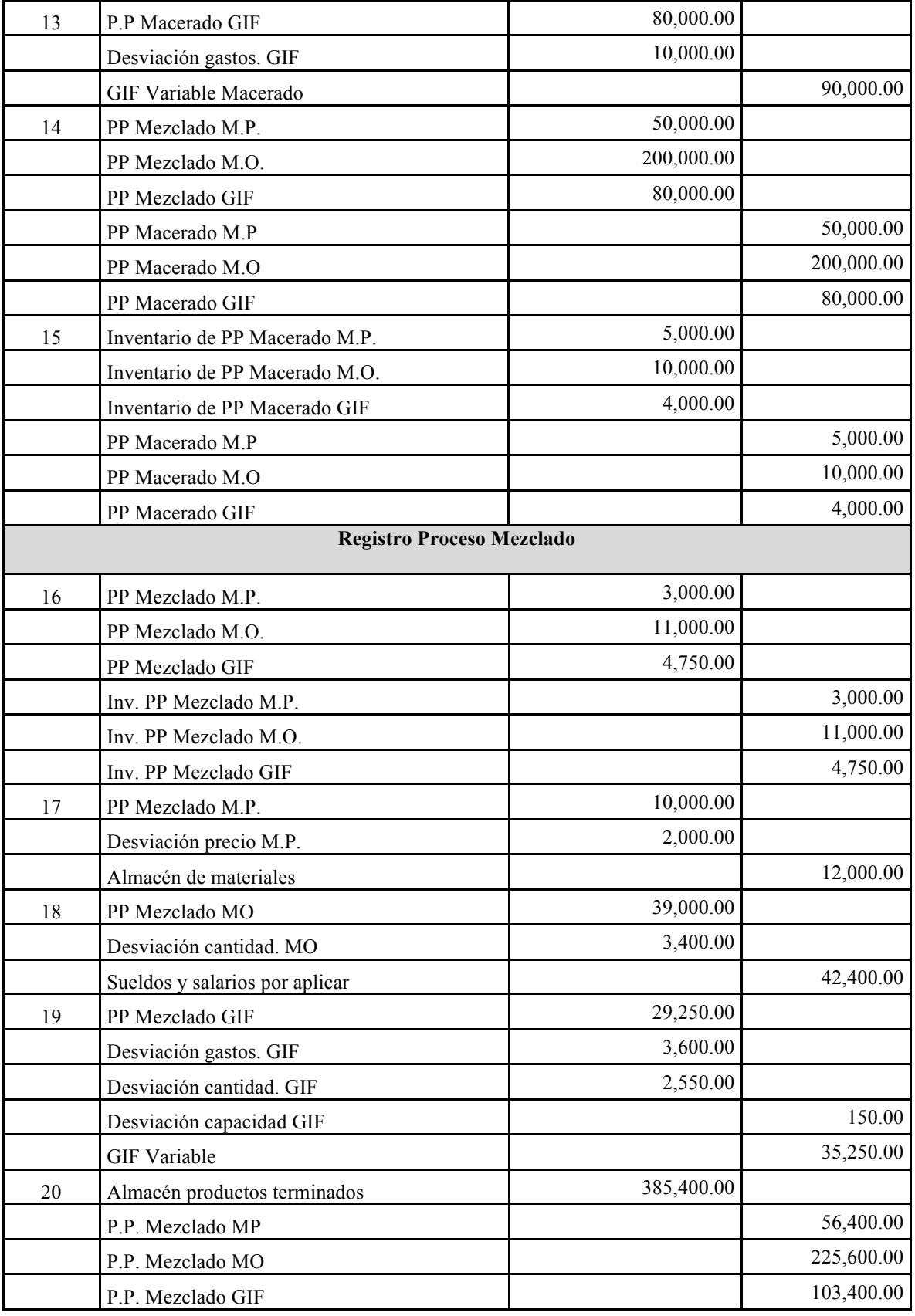

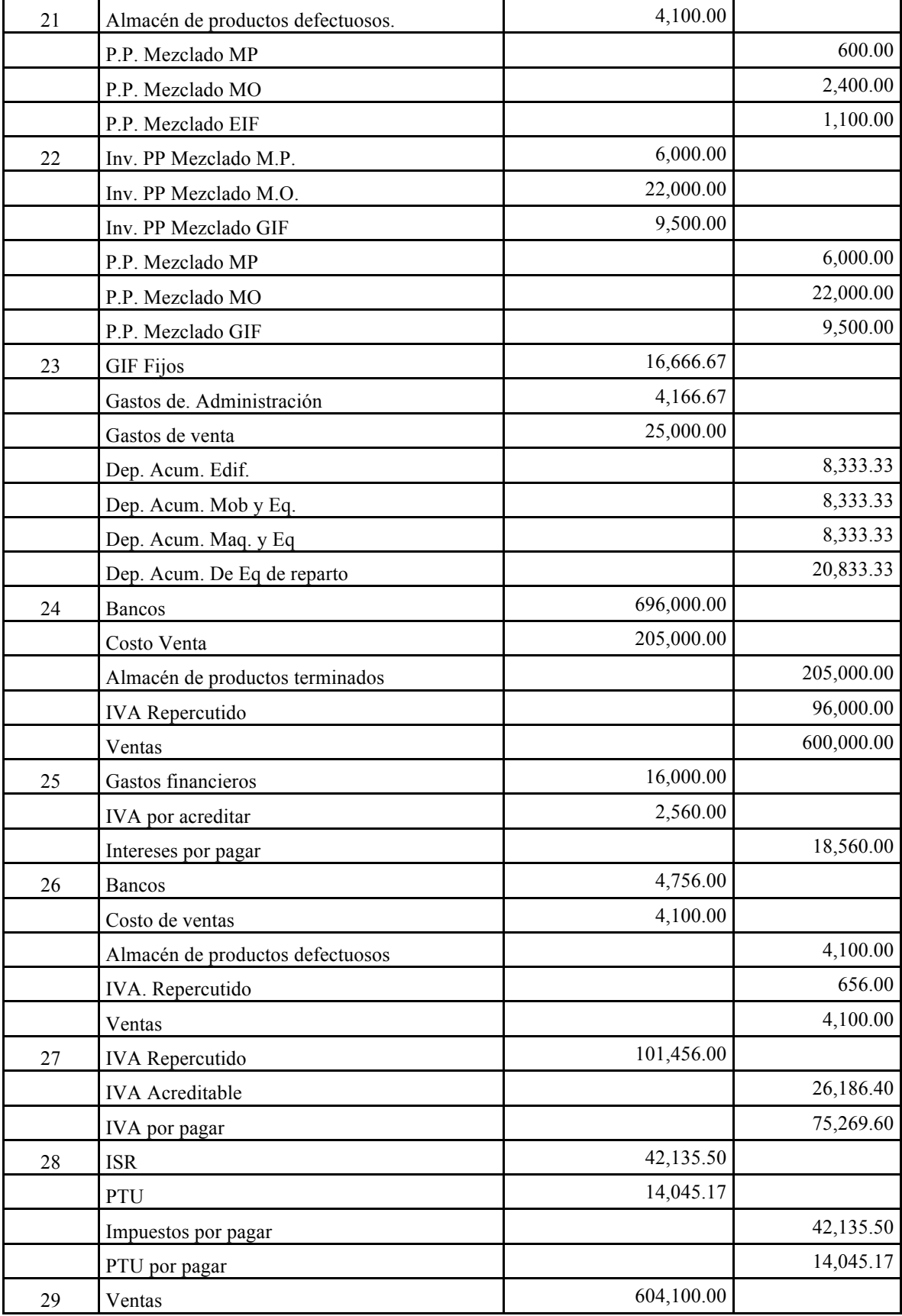

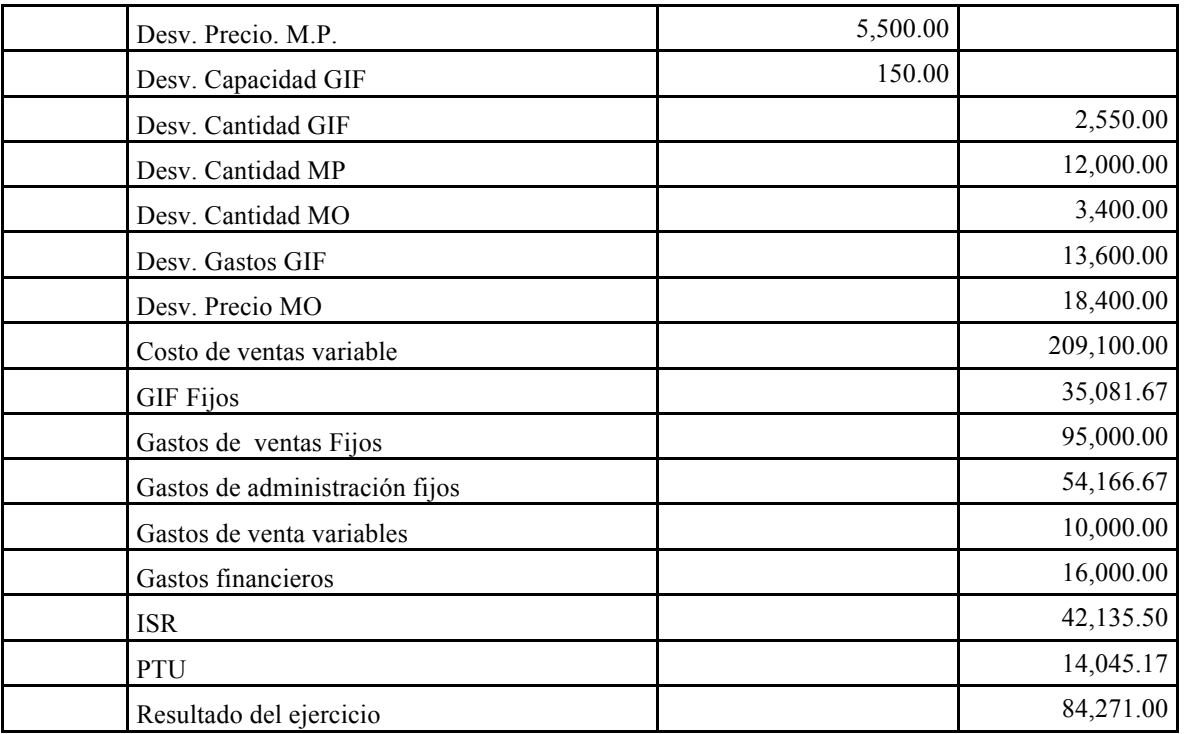

Análisis de desviaciones.

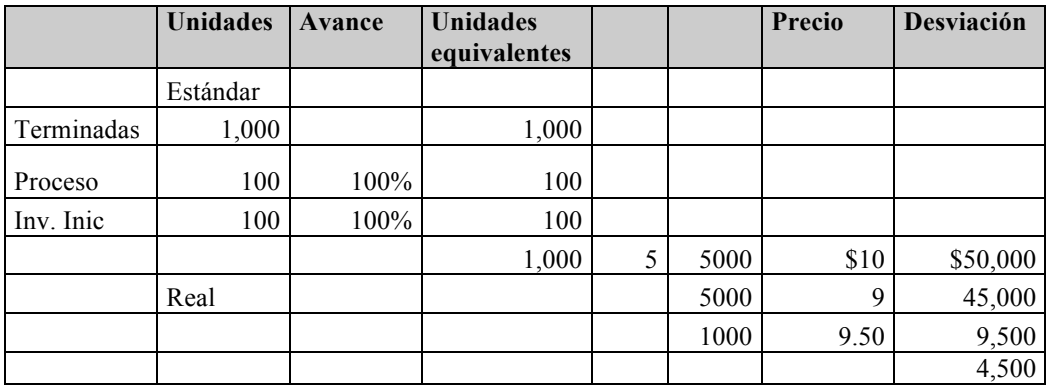

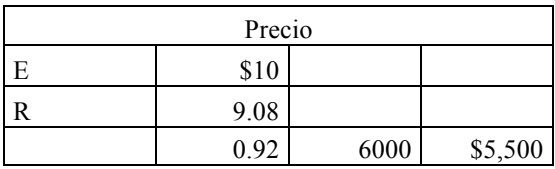

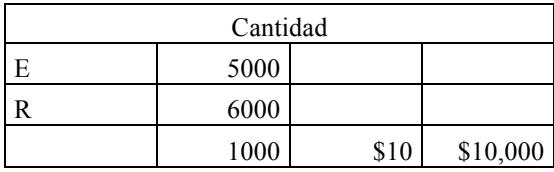

# Asiento 12

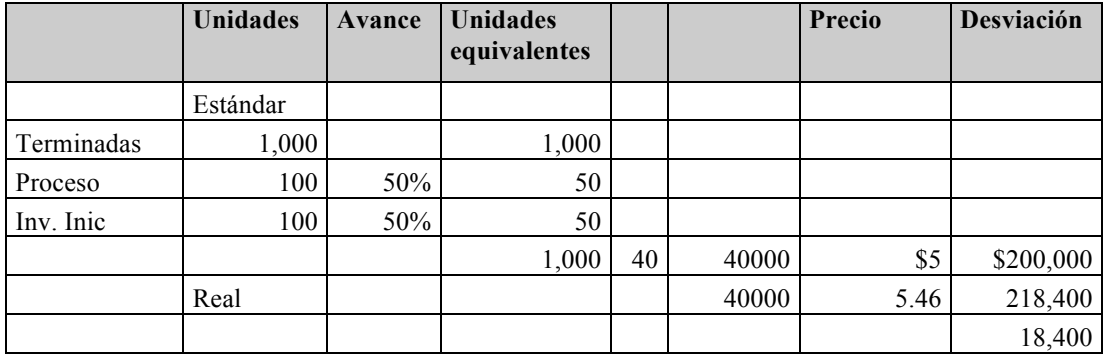

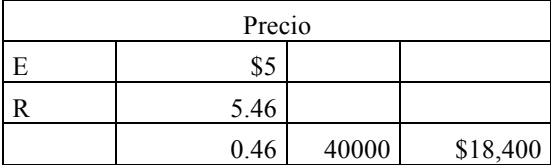

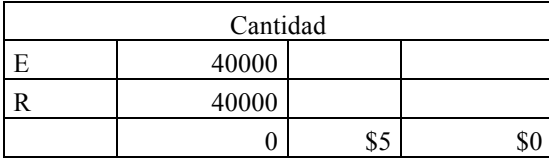

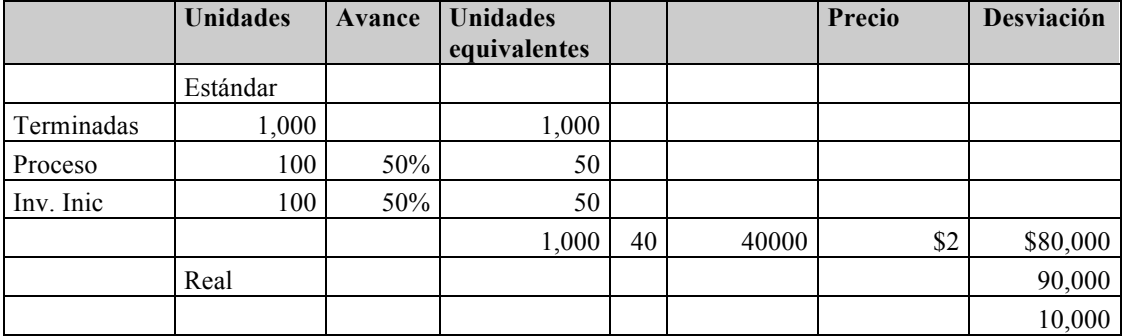

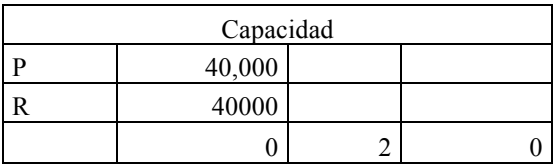

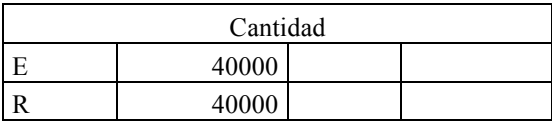

#### *Métodos de asignación de costos y participación de los costos en el presupuesto*

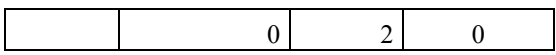

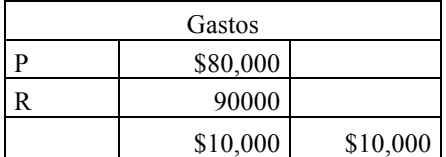

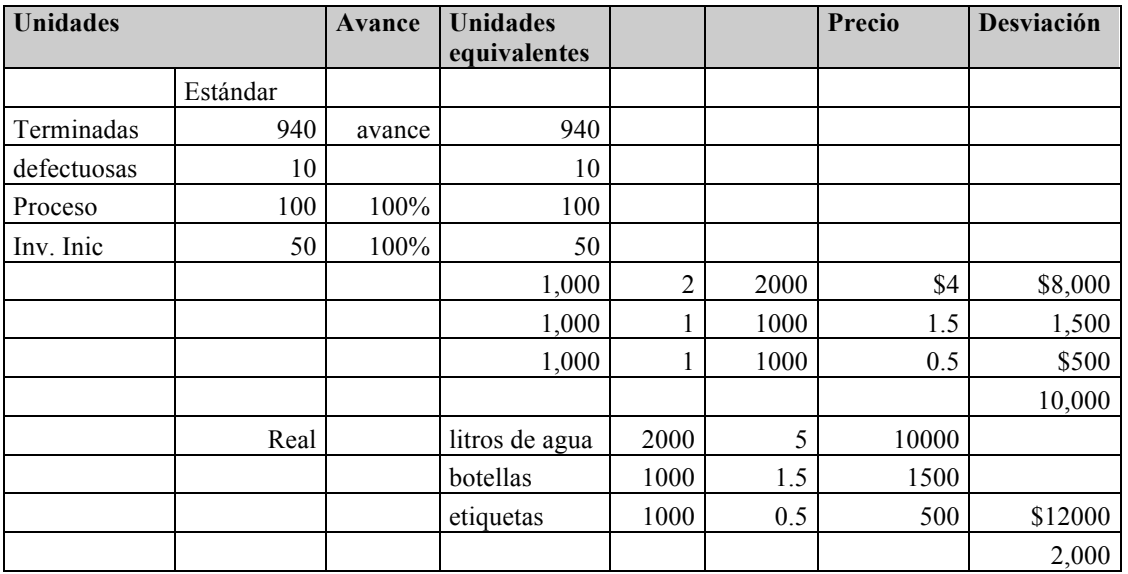

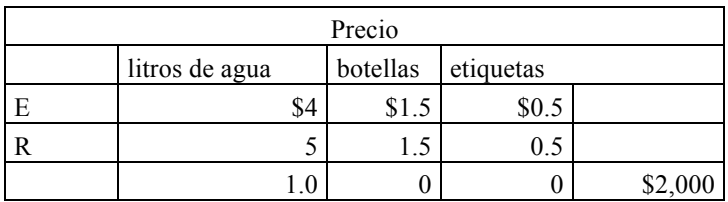

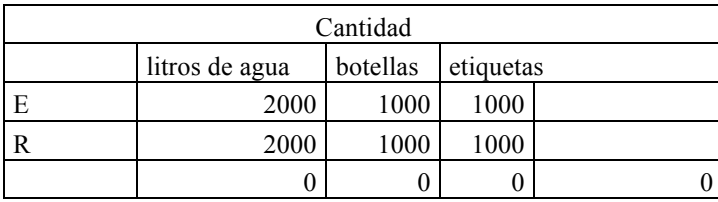

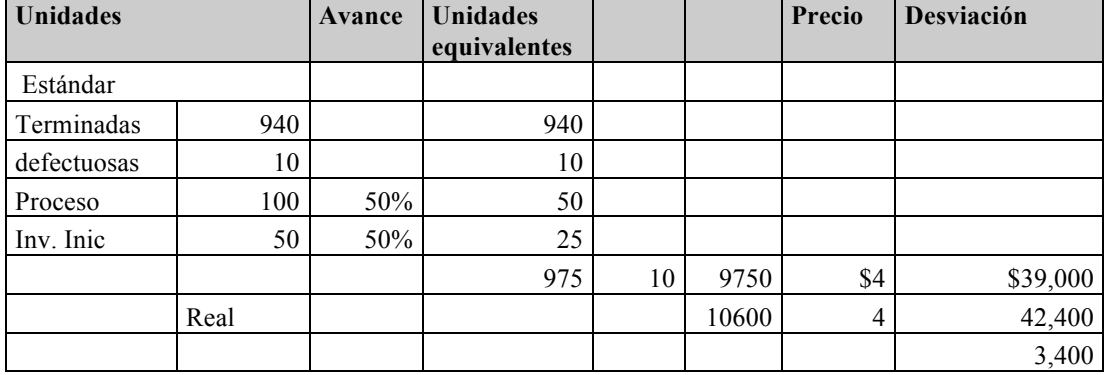

#### Asiento 18

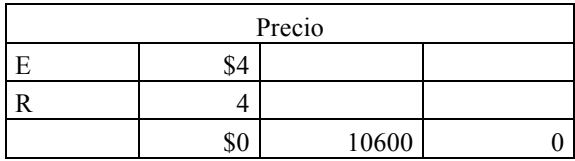

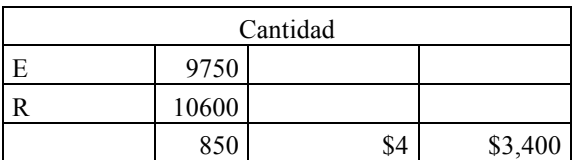

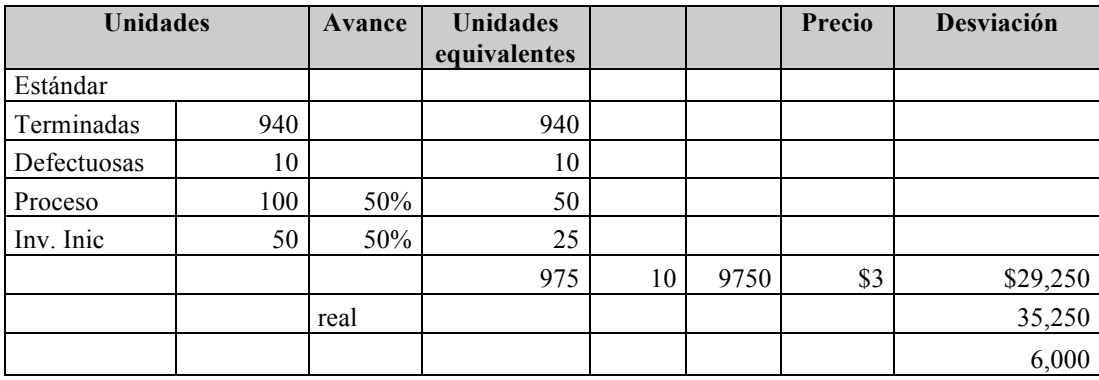

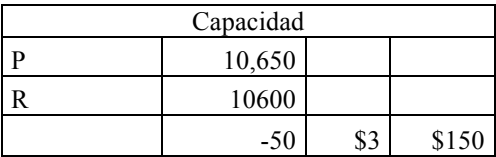

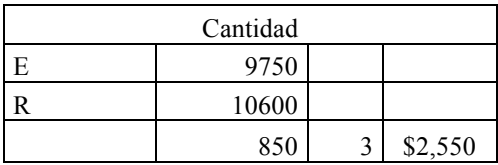

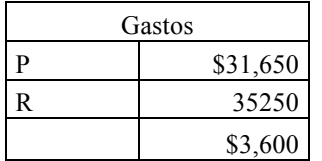

# **Estado de costo de producción y ventas**

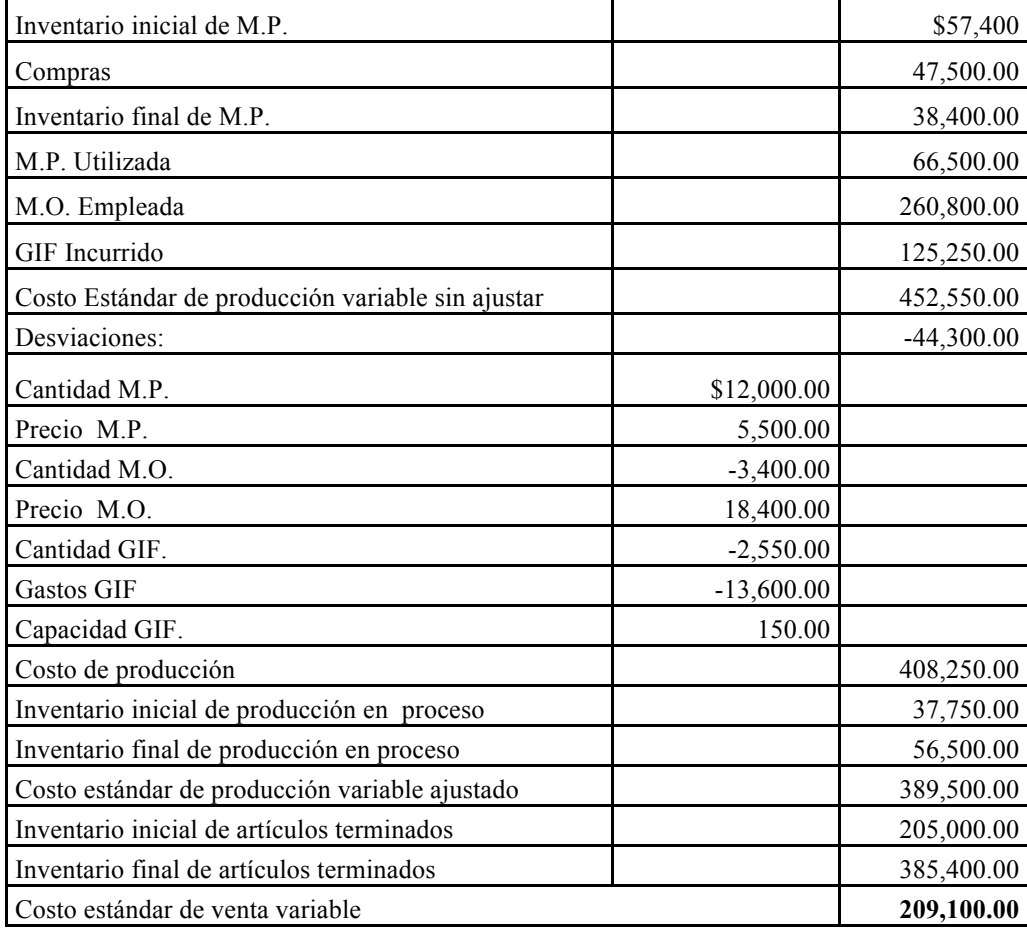

# **Estado de resultados**

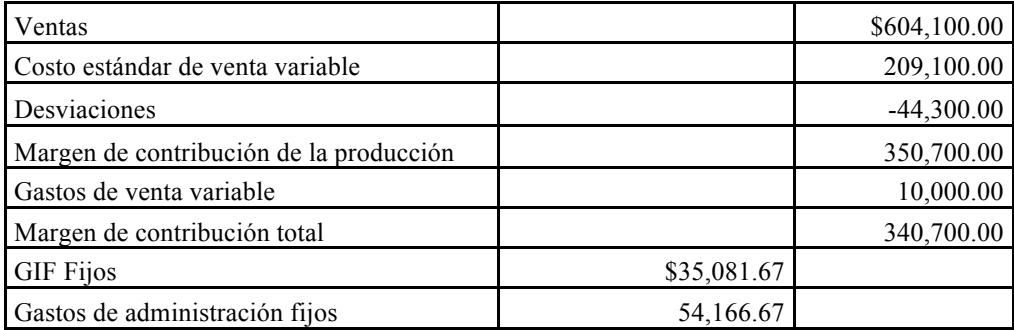

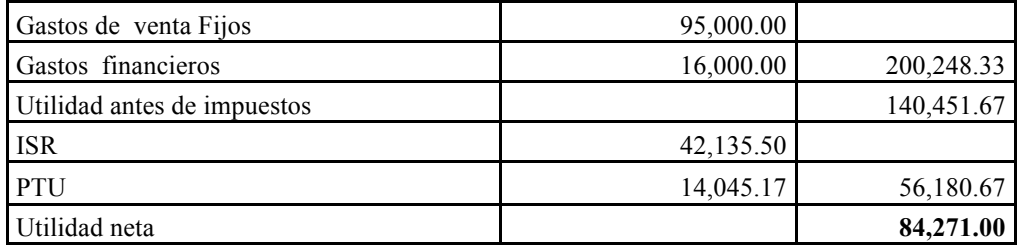

# **UNIDAD IV. LOS COSTOS EN LOS PRESUPUESTOS**

Para predeterminar los costos estándar se consideran indicadores económicos como tasa de inflación, producto interno bruto, crecimiento de la industria o sector, tipo de cambio, tasa de interés, e indicadores internos como tasas de crecimiento, tendencias en sus costos y gastos, y objetivos de la empresa.

El costo real, estimado o predeterminado se incorpora al sistema de presupuestos que es encabezado por el presupuesto de ingresos o ventas, dependiendo de éste, se calcula toda la derrama presupuestal.

La siguiente figura muestra la composición del presupuesto que tiene que ver con el costo.

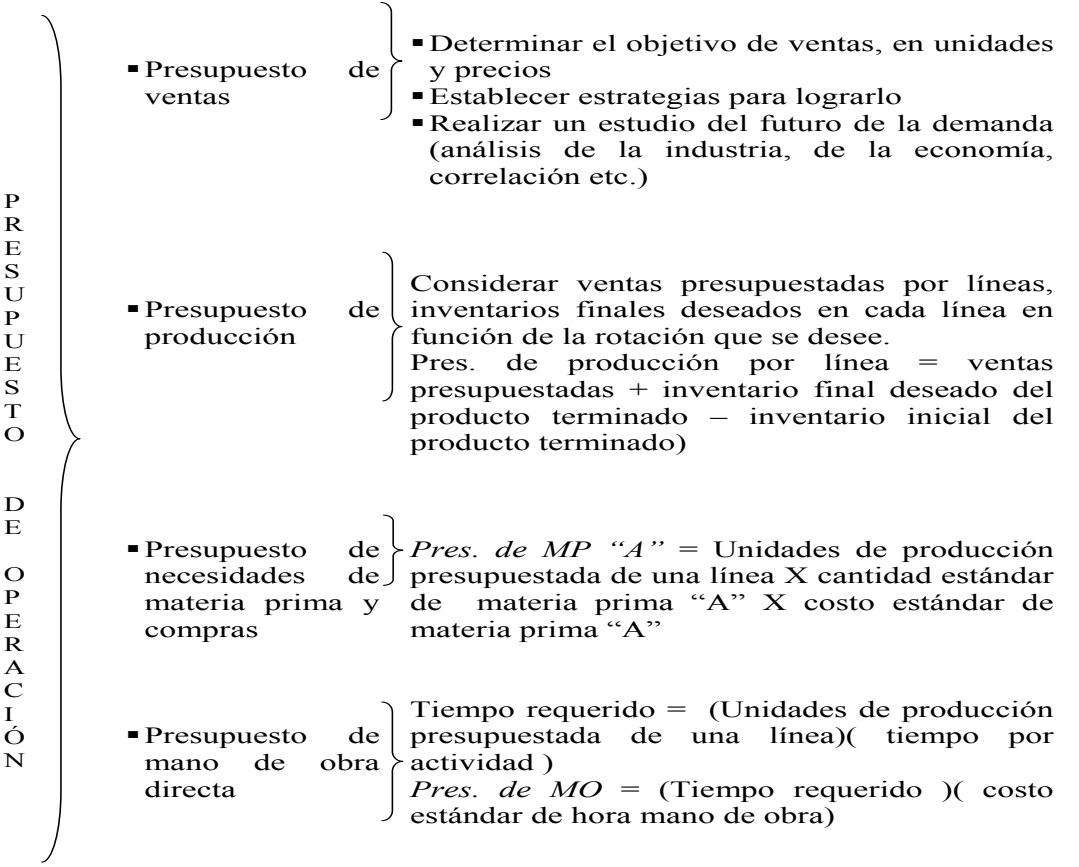

# **Presupuesto de ventas**

Generalmente los presupuestos se realizan de forma anual. Las ventas o ingresos pueden planearse utilizando la tendencia de crecimiento de la empresa, contempla el número de unidades de cada producto que se pretende vender para multiplicarse por un precio planeado. El objetivo de este apartado es mostrar el método económico por ser el método que considera indicadores macro y micro económicos.

# Método económico

Consiste en incorporar a las ventas del año anterior corriente:

- 1. Factores específicos de ventas (Fe) que están representados por variaciones esperadas sobre las ventas reales del periodo anterior, tales como:
	- a. Factores de ajuste (a) que se consideran resultados puntuales, extraordinarios, contingentes, no recurrentes (incendios, huelgas, pedidos especiales, etc.);
	- b. Factores de cambio (b) que se consideran aquellos efectos esperados sobre las ventas a causa de cambios (diseño del producto, proceso de producción, estrategias de mercado, etc.);
	- c. Factores de crecimiento (c) que se consideran aquellos efectos esperados sobre las ventas a causa de la imagen de la empresa, potencial del sector.
- **2.** Factores económicos generales (E), como la inflación, el PIB, tasas de interés, tasas de cambio**.**
- 3. Factores de influencia administrativa (A) estimados por la gerencia relacionados con política de precios, de mercado, de publicidad, de crédito, de producción.

# *Fórmula*

$$
Vp = ((Va \pm Fe)E)A
$$
 (3)

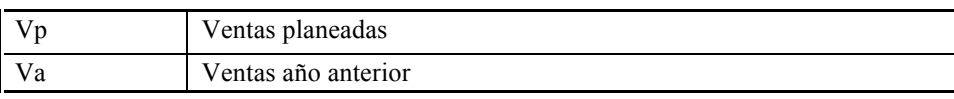

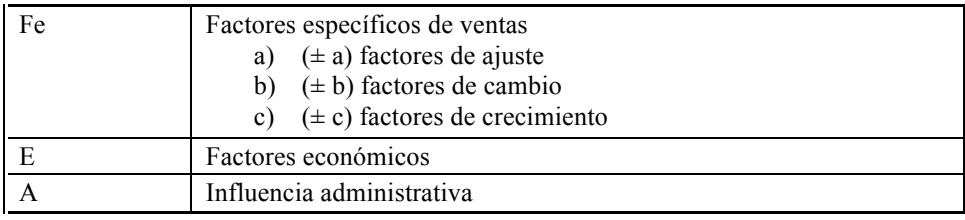

# **Ejercicio demostrativo. Problema 9**

Pastas la Moderna desea realizar el presupuesto de ventas en unidades y pesos para el siguiente año.

El año corriente se considera terminar con 60,000 unidades de venta.

En el año corriente se consideró un contrato especial a un proveedor del norte por 3,000 paquetes de pasta. Mismo que no se cumplirá el siguiente año.

La venta especial por el cambio de imagen del producto se fortaleció con una campaña publicitaria especial que redundará en un incremento de 2,000 paquetes.

El año siguiente, se trabajará con un nuevo empaque más barato dirigido a centros comerciales para integrar en despensas económicas, mismo que generará un incremento en las ventas de 4,500 paquetes.

El sector alimenticio al que pertenece esta empresa informó sobre el crecimiento económico de un 3%.

La fuerza de ventas recibió una capacitación especial que mejorará el trato con el cliente y se enfocará a los clientes potenciales esperando un incremento del 2% en las ventas proyectadas.

Determine el importe de unidades de venta presupuestados para el siguiente año.

Con los porcentajes de ventas y los precios planeados siguientes, determina el presupuesto de ventas en cada periodo solicitado.

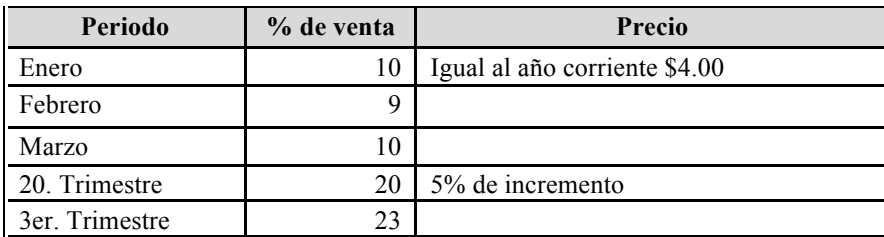

Distribución de ventas anuales

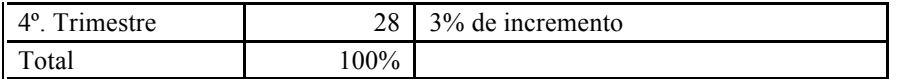

Solución

#### Determinación de ventas planeadas

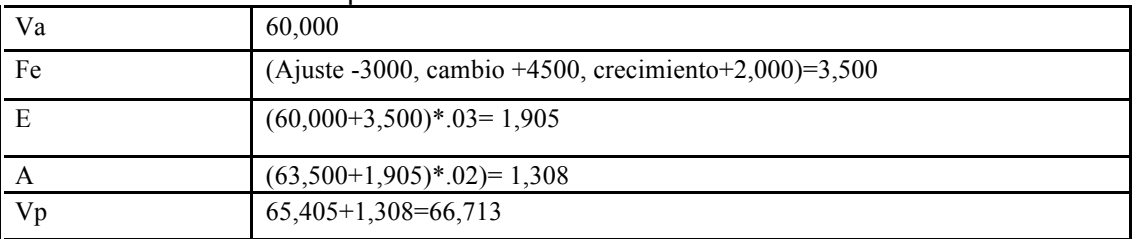

# Distribución de ventas planeadas

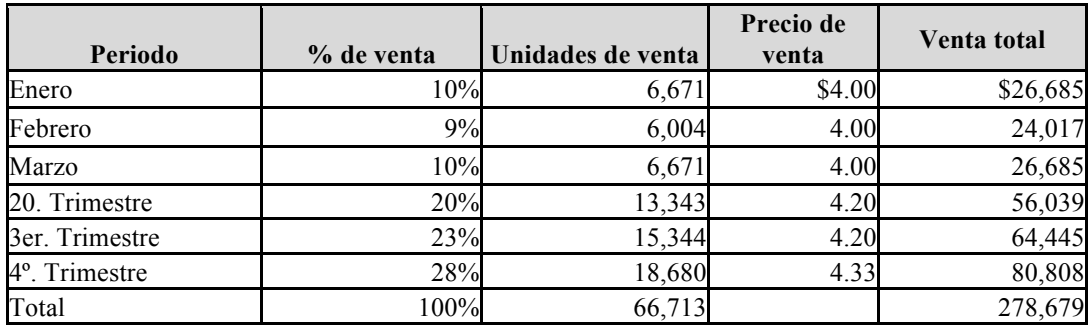

# **Problema 10**

Marpi S. A. es una empresa metalmecánica que fabrica flechas automotrices. Usted, como responsable de la elaboración de presupuesto del año venidero ha solicitado al gerente de ventas los indicadores micro y macro económicos que considera influirán en la determinación del número de unidades a vender y el precio unitario promedio.

Al respecto el gerente de ventas le envía la siguiente información:

Las ventas del presente año corresponden a 45,000 flechas.

Kinwood, un cliente de la zona norte del país cerrará su negocio. En el presente año se le realizó ventas por 1,500 flechas.

El agente de ventas que atendió a Kinwood, quiere compensar el cliente perdido mediante el contactó con dos clientes de la zona sur, a quienes les venderá 890 flechas en total.

El gerente general asistió a una feria automotriz y logró contactar dos empresas ensambladoras interesadas en adquirir 1,000 flechas cada uno para un proyecto de exportación que tienen en puerta.

Un cliente nuevo desea formalizar pedidos mensuales por 100 flechas, siempre y cuando se le entregue en el plazo establecido.

La INA (Industria Nacional de Autopartes) declaró una posible caída en el consumo de refacciones de un 3%.

Para compensar este efecto negativo, se platicó con el departamento de crédito y cobranza para evaluar la posibilidad de otorgar un descuento por pronto pago sólo a los clientes potenciales. El estudio demuestra que puede lograrse un 2% de recuperación en las ventas.

Usando el **método económico** y la distribucíon de cuotas de venta y precios planeados, determine el importe de unidades de venta presupuestados para el siguiente año.

Distribución de ventas anuales

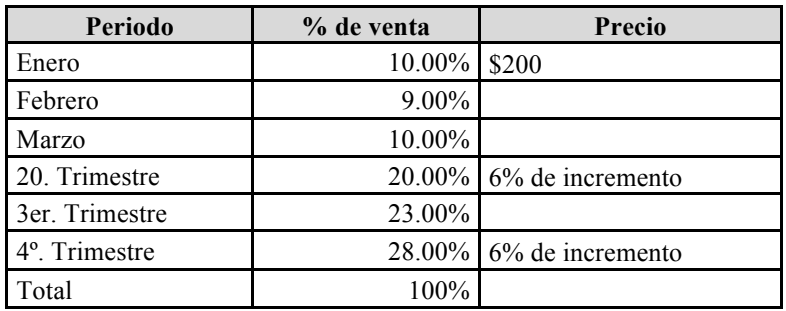

Presupuesto de costos

# **Presupuesto de producción**

El presupuesto de producción es la estimación de la cantidad de unidades que soportarán las ventas planeadas, considerando stock de seguridad. Según Del Río (2000),, debe responder a lo siguiente:

- *i*. Qué cantidad deberá́ producirse?
- *i*. Cuándo deberá<sup>*p*roducirse?</sup>
- *i*.En qué forma deberá producirse?

#### **Presupuesto de requerimiento de materiales**

Son estimados de compras preparadas bajo condiciones normales de producción, siempre que no se produzca una carencia de materiales. El departamento de compras debe preparar el programa que ajuste con el presupuesto de producción (Ramírez, 2008). Para seguir con el ejemplo tomamos en cuenta el requerimiento de los productos.

#### **Presupuesto de compra de materiales**

Según Ramírez (2008), este presupuesto asegura que la materia prima se tendrá́ disponible en las cantidades necesarias y en el momento requerido por el proceso y se encarga de estimar el presupuesto de los materiales que debe utilizar una empresa para su producción en un periodo determinado. Además:

- Muestre las cantidades de materia prima necesaria al departamento de compras, para que planifique y controle las adquisiciones de las mismas.
- Suministra información básica para establecer y mantener los niveles de inventarios de materiales.
- Informe sobre los requerimientos de materiales, con miras de planificar las necesidades de efectivo para su compra.
- Determine los requerimientos de materiales, para valuar este importante elemento de costo en la producción presupuestada.

# **Presupuesto de mano de obra directa**

El presupuesto de mano de obra directa representa el segundo renglón del costo de producción y muestra las estimaciones hechas con respecto al esfuerzo humano necesario para realizar la manufactura de los productos; se elabora en función de los sueldos, salarios y demás retribuciones que cubrirán las exigencias del esfuerzo humano necesario para producir las clases y cantidades de productos presupuestados.

Consta de dos partes: las horas de mano de obra directa y costos de la mano de obra directa.

# **Presupuesto de gastos indirectos de fabricación**

Los gastos indirectos de fabricación son aquellas partes del costo total de producción que no es directamente identificable con (o rastreable hacia) productos o trabajos específicos. Los gastos indirectos de fabricación se componen de: material indirecto, mano de obra indirecta (incluyendo salarios) y todos los demás gastos misceláneos de la fabrica.

La estimación de gastos de indirectos necesarios para la producción es lo que hace el presupuesto de gastos indirectos de fabricación. Este presupuesto usualmente incluye el costo total estimado para categoría de los gastos indirectos de fabricación y siempre se deben considerar tanto gastos fijos como variables (Ramírez, 2008).

• El presupuesto de mano de obra directa representa el segundo renglón del costo de producción y muestra las estimaciones hechas con respecto al esfuerzo humano necesario para realizar la manufactura de los productos; se elabora en función de los sueldos, salarios y demás retribuciones que cubrirán las exigencias del esfuerzo humano necesario para producir las clases y cantidades de productos presupuestados.

# **Ejercicio demostrativo. Problema 11**

Crecoyurt presenta la siguiente información para que se determine el presupuesto de producción y el estado de costo de producción y venta presupuestado. De acuerdo al método económico para planeación de ventas, las unidades presupuestadas con 100,000 botes de yogur con un precio estimado de \$30.00. El departamento de inventarios aporta el nivel de inventario al finalizar el año actual, el departamento de producción indica el stock de seguridad que se requiere para los inventarios finales.

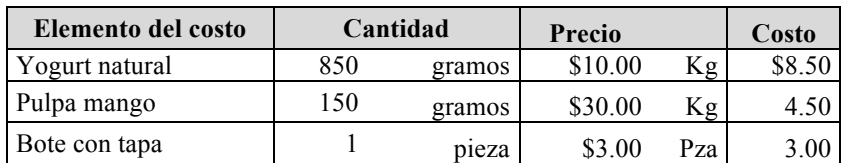

# **Hoja de costo unitario estándar de 1 bote de yogur de mango**

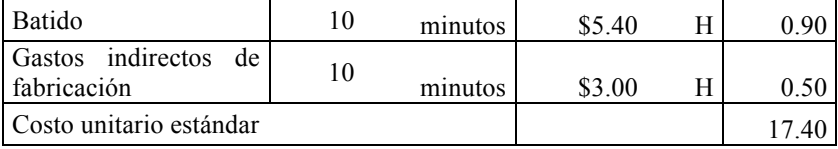

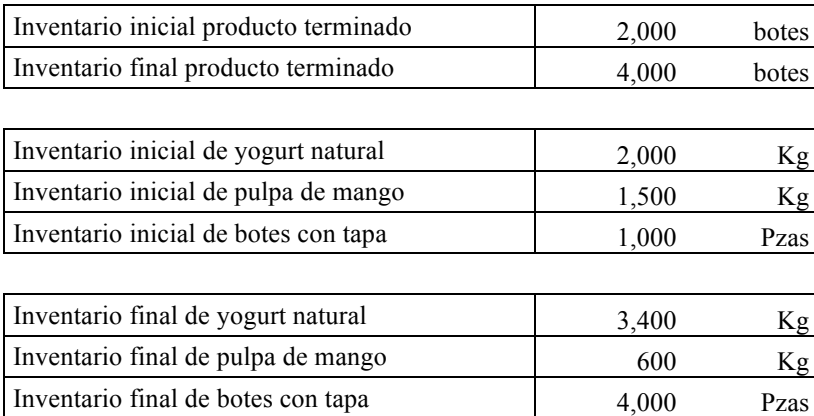

# *Recomendaciones: seguir este orden:*

- 1º Determinar el presupuesto de unidades de producción
- 2º Determinar el presupuesto de inventario final de materia prima
- 3º Determinar el presupuesto de inventario final de materia prima
- **4º** Determinar el presupuesto de materia prima
- 5º Determinar el presupuesto de compras
- 6º Determinar el presupuesto de mano de obra
- 7º Presupuesto de gastos indirectos de fabricación
- 8º Determinar el presupuesto de inventario de producto terminado
- **9º** Elaborar el estado conjunto de costo de producción y venta presupuestado

# **Solución**

1 Presupuesto de unidades de producción = unidades de venta + Inventario final producto terminado - Inventario inicial producto terminado

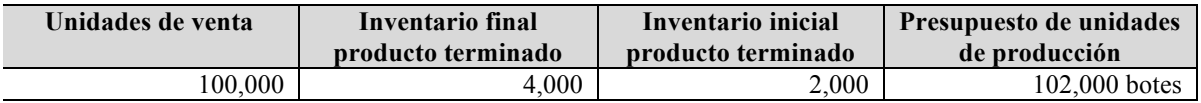

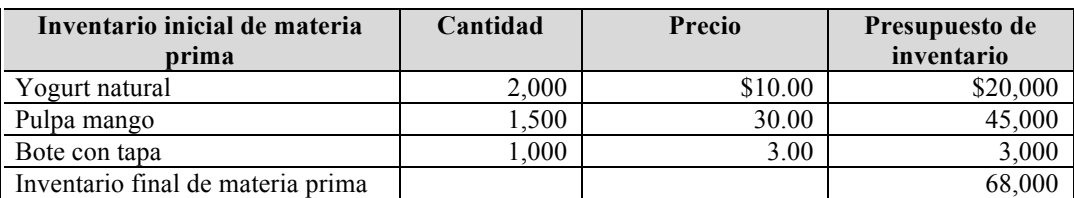

2 Presupuesto de inventario final de materia prima

# 3 Presupuesto de inventario final de materia prima

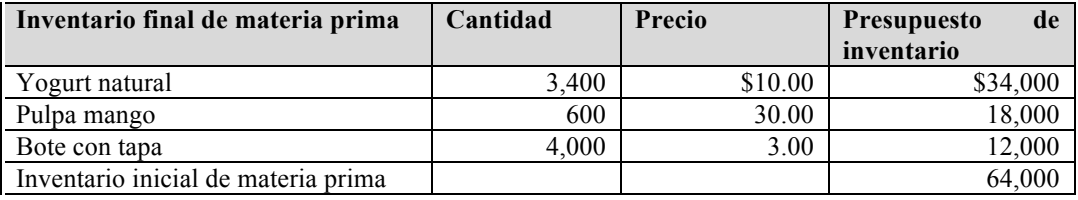

# 4 Presupuesto de materia prima

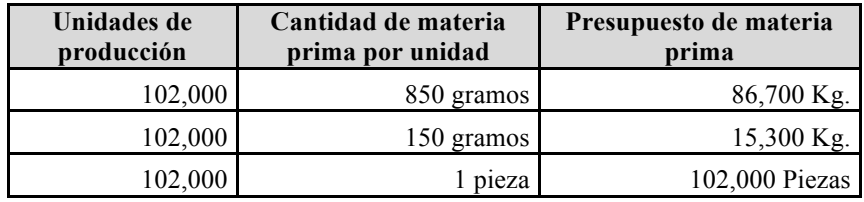

# 5 Presupuesto de compras

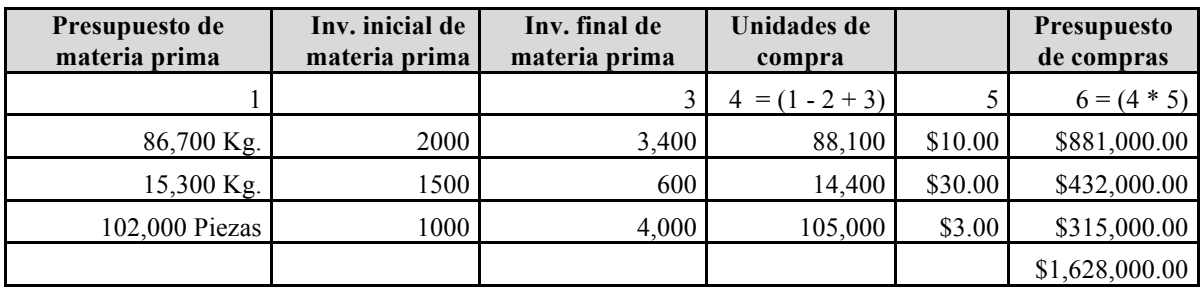

6 Presupuesto de mano de obra = (unidades de venta \* tiempo de batido) \* (costo hora / 60 minutos

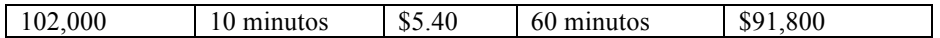

7 Presupuesto de gastos indirectos de fabricación = (unidades de venta \* tiempo de GIF) \* (costo hora / 60 minutos)

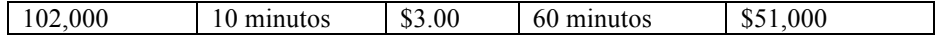

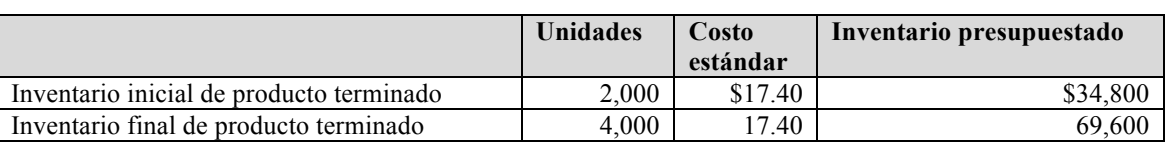

8 Presupuesto de inventario de producto terminado

9 Estado conjunto de costo de producción y ventas

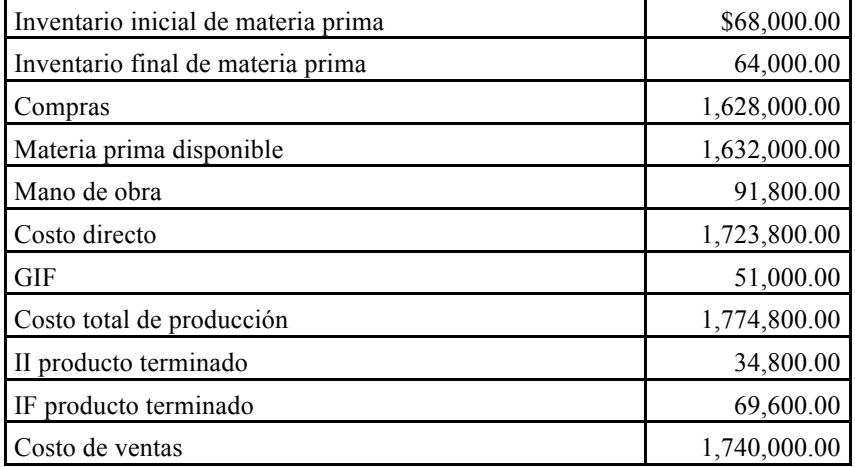

# **Problema 12**

Dulcería Linares presenta la siguiente información para que usted le determine el presupuesto de producción y el estado de costo de producción y venta presupuestado. De acuerdo al método económico para planeación de ventas, las unidades presupuestadas con 9,000 chocolates que se venden en cajas de 24 chocolates. El precio planeado es de \$50.00. El departamento de inventarios aporta el nivel de inventario al finalizar el año actual, el departamento de producción indica el stock de seguridad que se requiere para los inventarios finales.

Hoja de costo estándar unitario de una caja de 24 chocolates rellenos

| <b>Elemento del costo</b>     | Materia prima    | Cantidad |                | Costo         |              | <b>Total</b> |
|-------------------------------|------------------|----------|----------------|---------------|--------------|--------------|
| Materia prima                 | Chocolate        | 120      | Gramos         | $$100.00$ Kg. |              | \$12.00      |
|                               | Crema            | 240      | Gramos         | $40.00$ Kg.   |              | 9.60         |
|                               | Caja             |          | Pieza          |               | 5.00 Pieza   | 5.00         |
| Mano de obra                  | Batido y relleno | 25       | <b>Minutos</b> |               | $12.50$ Hora | 5.21         |
| <b>GIF</b>                    |                  | 25       | <b>Minutos</b> | 9.00          |              | 3.75         |
| Costo total estándar unitario |                  |          |                |               |              | 35.56        |

#### *Métodos de asignación de costos y participación de los costos en el presupuesto*

# Producto terminado

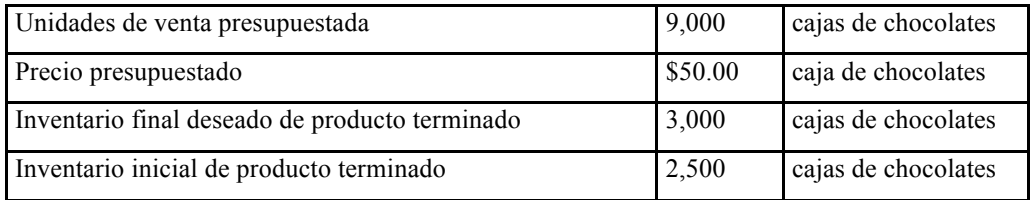

# Inventario final de materia prima

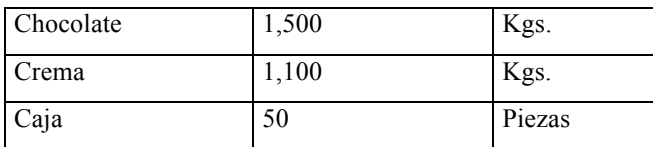

# Inventario inicial de materia prima

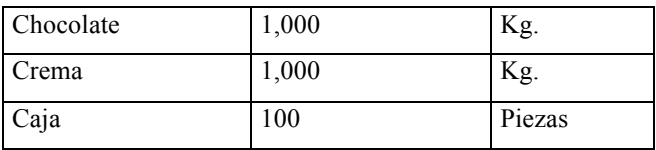

# **SECCIÓN DE SOLUCIONES Y RECOMENDACIONES PARA MEJORAR EL APRENDIZAJE**

# **Problema 2**

Determinación del costo unitario conjunto

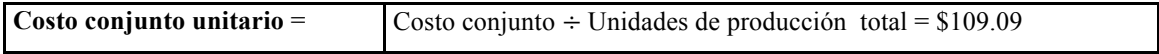

# Estado de resultados

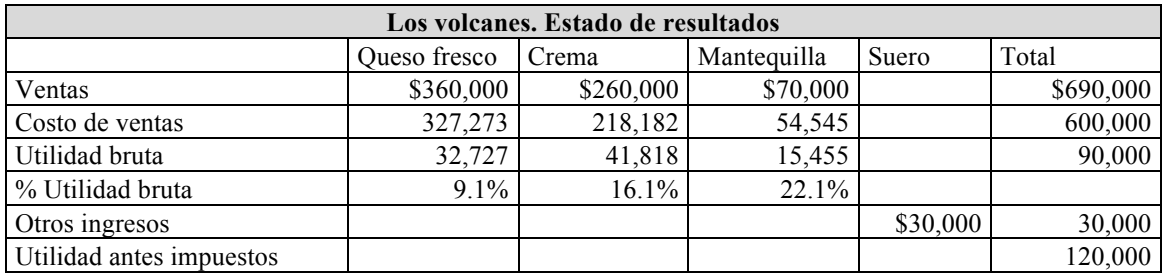

# *Recomendaciones*

Para la interpretación del porcentaje de utilidad:

- Observa el efecto del costo conjunto
- Observa la ubicación de la venta del suero

# **Problema 4**

Determinación del factor de asignación

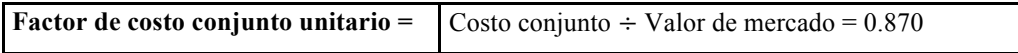

# Determinación del costo unitario

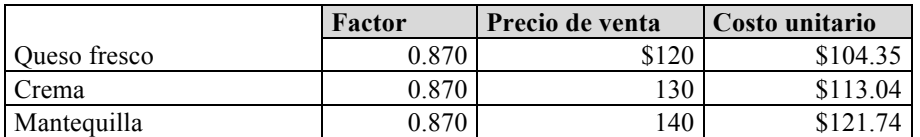

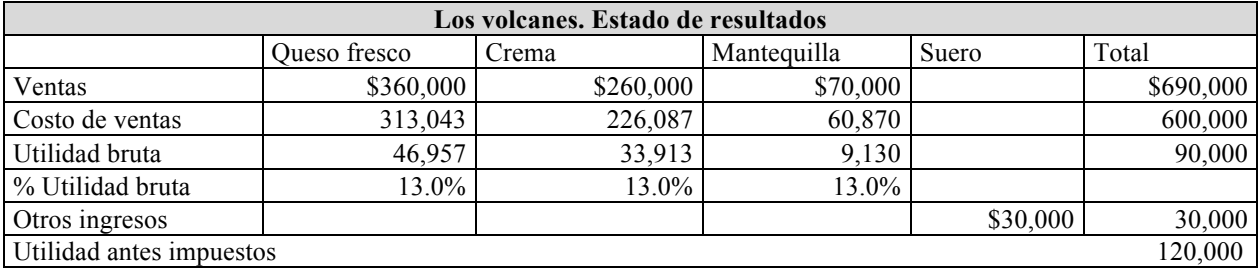

# Estado de resultados

# *Recomendaciones*

Para la interpretación del porcentaje de utilidad:

• Observa que los porcentajes de utilidad disminuyen respecto al método base unidades producidas.

# **Problema 6**

# **Solución método tradicional**

Determinación de:

Horas empleadas =  $((5000*6)*2)+(2000*2*4)+(1500*4*3)) = 94,000$ 

Determinación de:

Cuota costo indirecto = Costo indirecto ÷ Horas totales =  $2,800,000 \div 94,000 = $29.79$ 

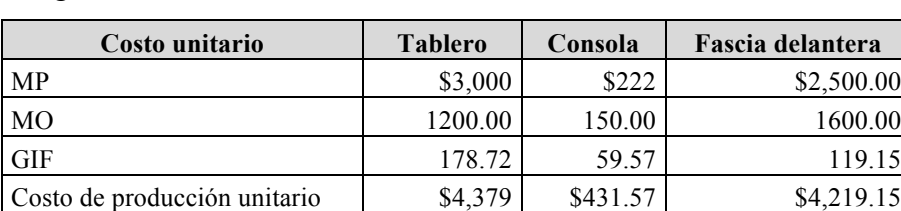

Integración del costo unitario

# **Solución método costeo ABC**

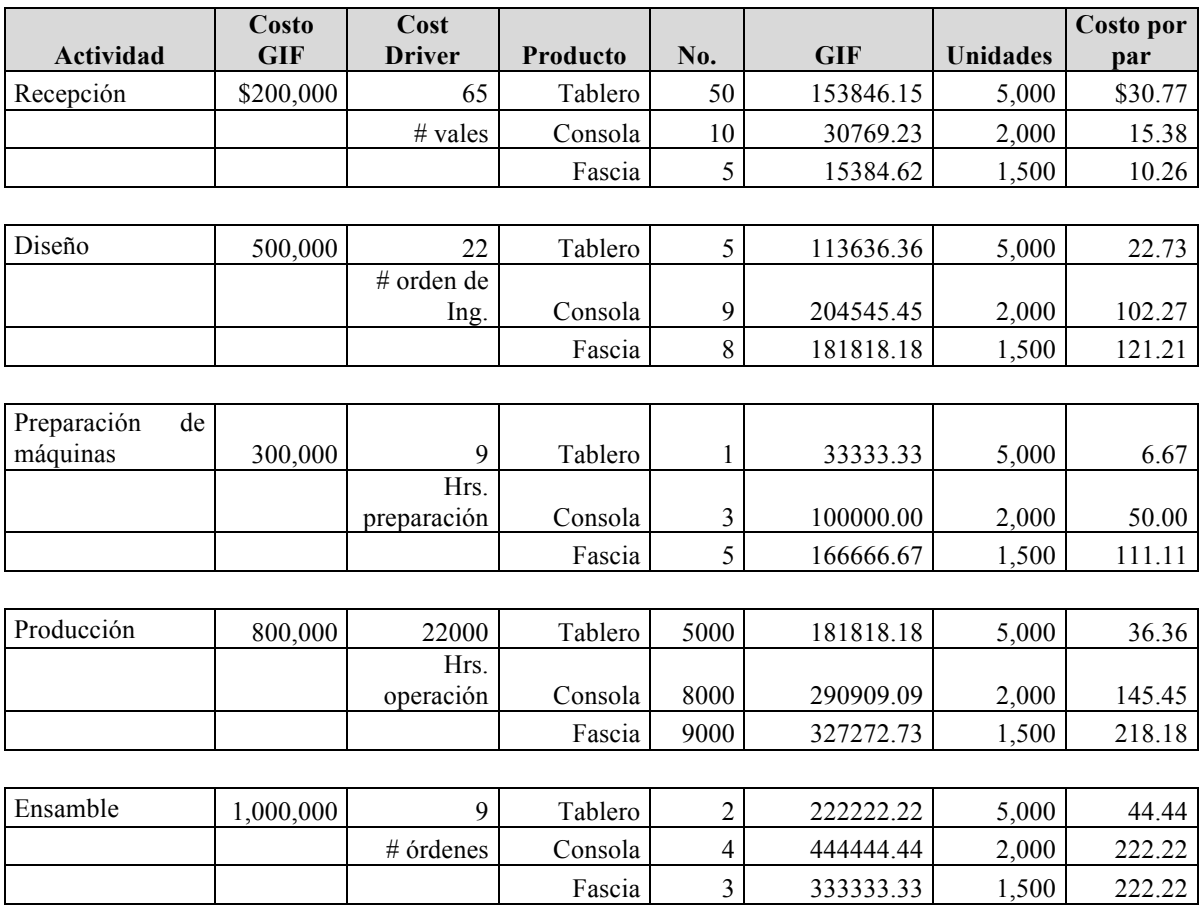

Asignación de costo a las actividades

# Resumen del costo unitario

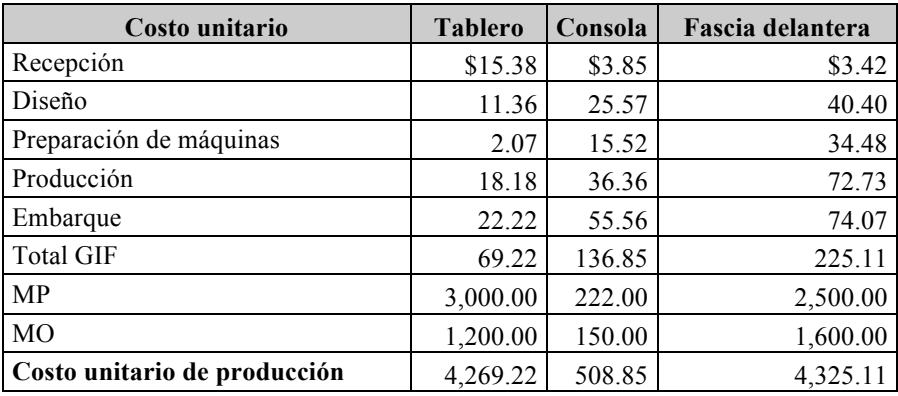

Comparación entre ambos métodos

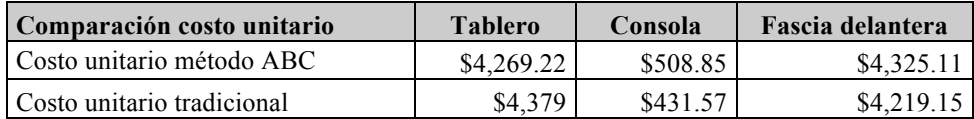

# *Recomendaciones*

Observa los cambios de los costos por cada método.

# **Problema 10**

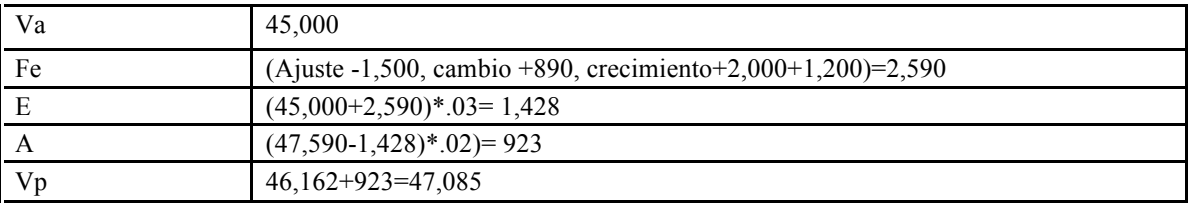

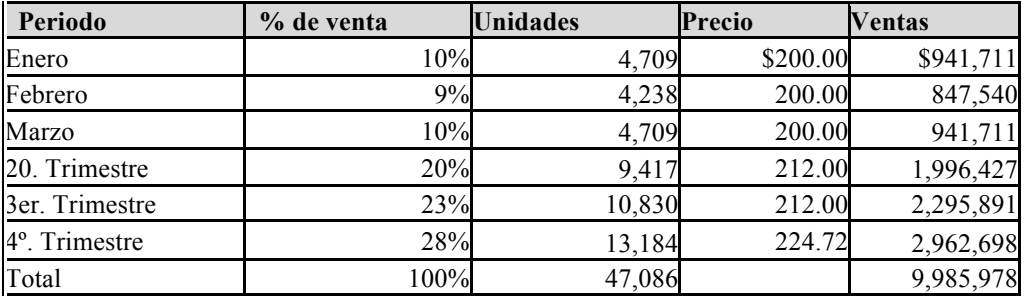

# **Problema 12**

1 Presupuesto de unidades de producción = unidades de venta + Inventario final producto terminado - Inventario inicial producto terminado

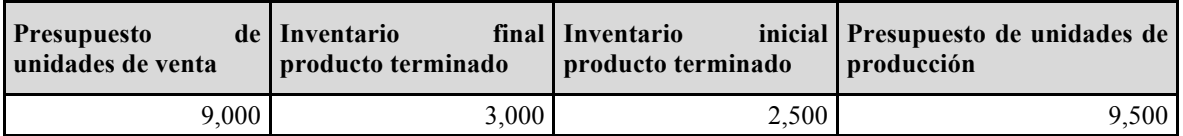

# 2 Presupuesto de inventario final de materia prima

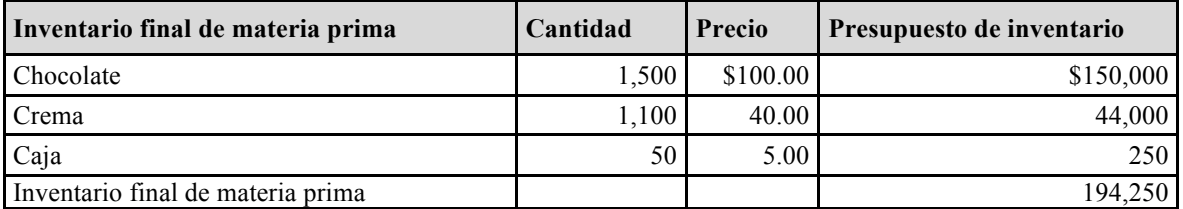

3 Presupuesto de inventario inicial de materia prima

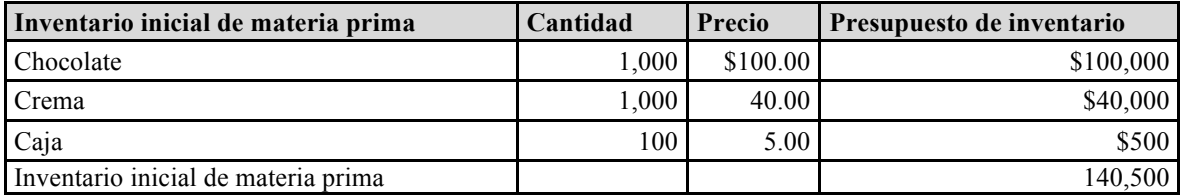

# 4 Presupuesto de materia prima

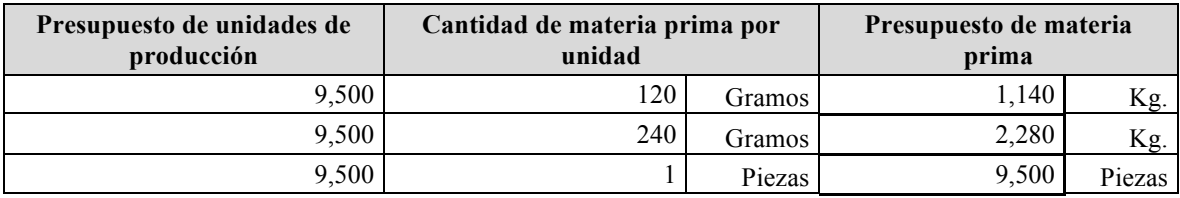

# 5 Presupuesto de compras

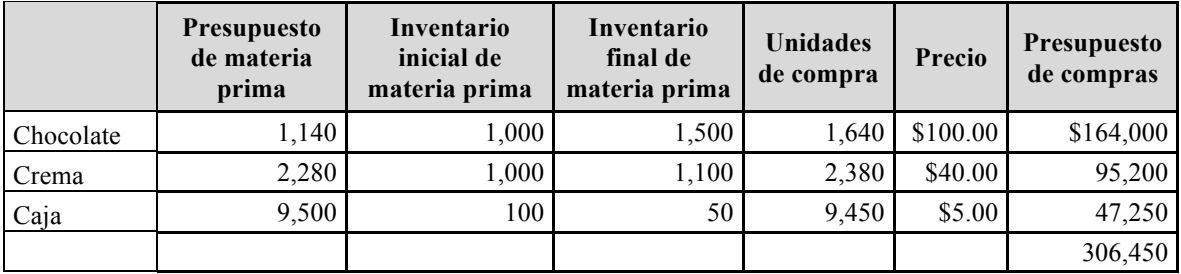

6 Presupuesto de mano de obra = (unidades de venta \* tiempo de batido) \* (costo hora / 60 minutos

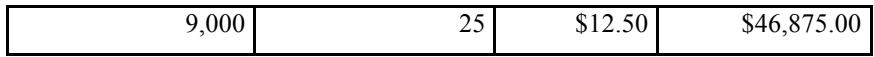

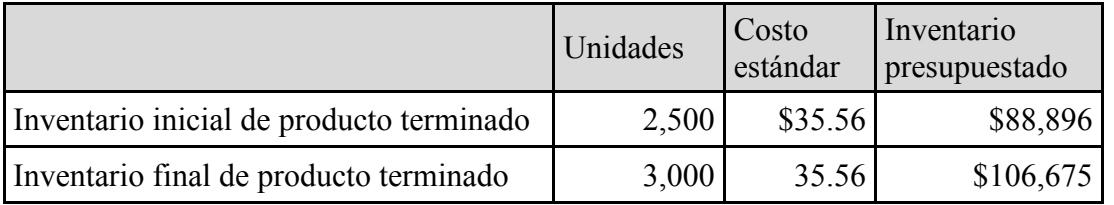

8 Presupuesto de inventario de producto terminado

9 Estado conjunto de costo de producción y ventas presupuestado

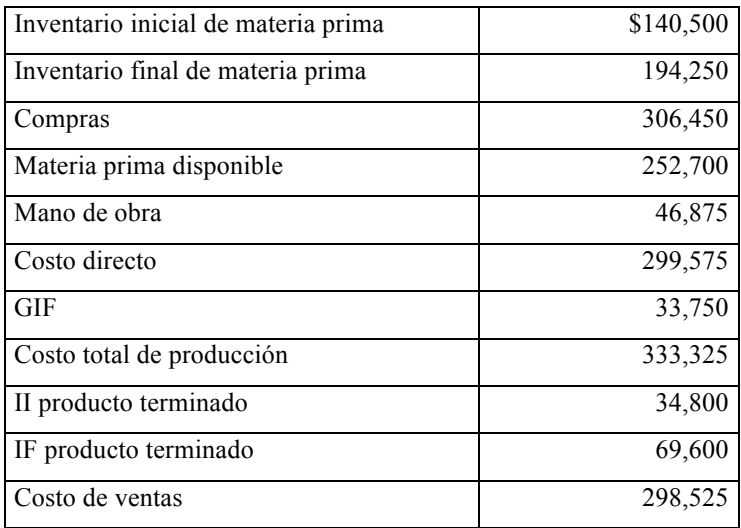

# **BIBLIOGRAFÍA**

#### **Básica**

- 1. Burbano Ruiz, Jorge E. (2011): Presupuestos, un enfoque de direccionamiento estratégico, gestión y control de recursos. 4a Ed. Colombia: Mc Graw Hill.
- 2. García Colín, Juan, (2008): Contabilidad de costos, 3a Ed., México: Mc Graw Hill.
- 3. Polimeni, Fabozzi y Adelberg, (2006): Contabilidad de costos, 3a Ed., Colombia: Mc Graw Hill.
- 4. Ramírez Padilla, Noel, (2008): Contabilidad Administrativa, 8a Ed., México: Mc Graw Hill.
- 5. Torres Salinas, Aldo, (2010): Contabilidad de costos, 3a Ed., México: Mc Graw Hill.

#### **Complementaria**

- 1. Cárdenas Nápoles, Raúl, (2006): Costos II, 5a Ed., México: IMCP.
- 2. Cárdenas Nápoles Raúl, (2010): Presupuestos teoría y práctica. Ed. IMCP. 2ª edición.
- 3. Del Río González, Cristóbal, (2003): Costos III, 4a Ed., México: CENGAGE Learning.
- 4. Del Río González, Cristóbal, (2003): El presupuesto, 10a Ed., México: CENGAGE Learning.
- 5. Porter, Michael. (2010) Estrategia competitiva: técnicas para el análisis de la empresa y sus competidores. Ed. Pirámide, México.
- 6. Moriillo, Marysela C. (2005). Análisis de la Cadena de Valor Industrial y de la Cadena de Valor Agregado para las Pequeñas y Medianas Industrias. Actualidad Contable Faces, vol. 8, núm. 10, enero-junio.